# **Timeloop**

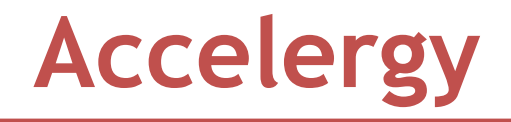

Angshuman Parashar NVIDIA Yannan Nellie Wu MIT Po-An Tsai NVIDIA Vivienne Sze MIT Joel S. Emer NVIDIA, MIT

**ISCA Tutorial**

**Hands-on session**

**May 2020**

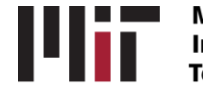

**Massachusetts** Institute of **Technology** 

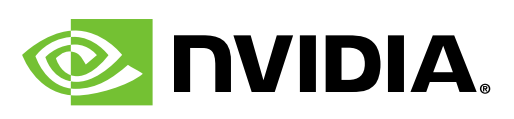

## **Introduction to Accelergy**

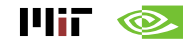

### **Domain-Specific Accelerators Improve Energy Efficiency**

**Data and computation-intensive applications are power hungry**

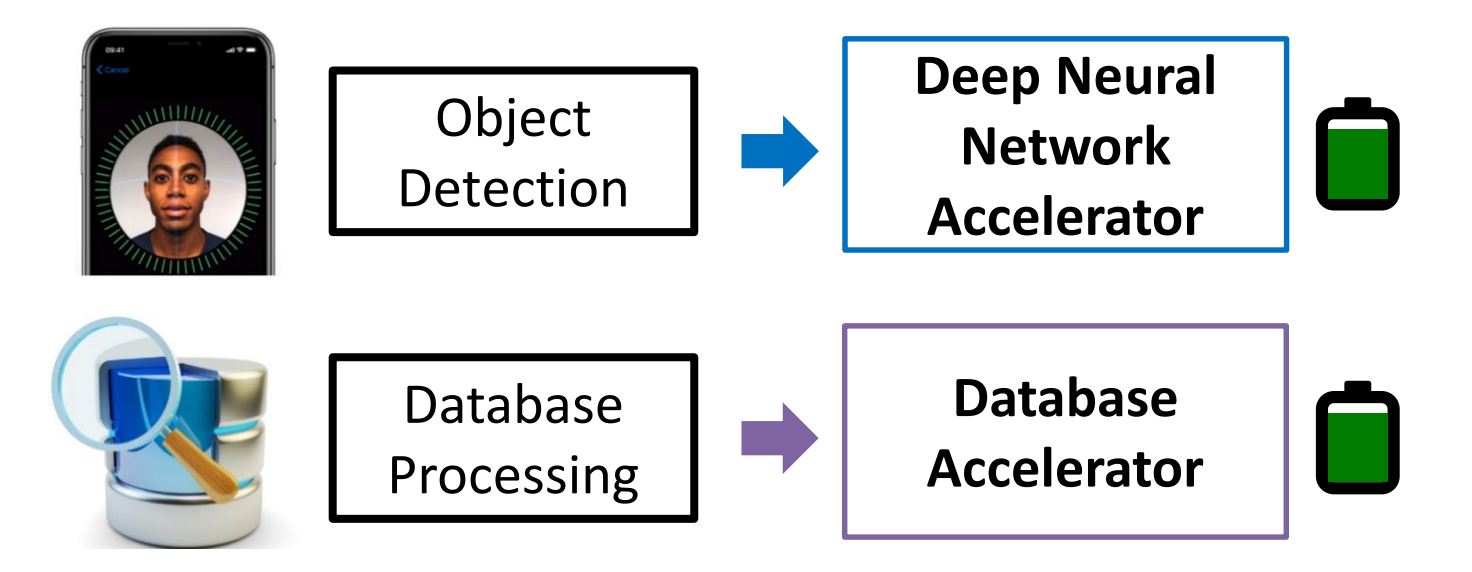

**We must quickly evaluate energy efficiency of arbitrary potential designs in the large design space**

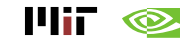

#### **From Architecture Blueprints to Physical Systems**

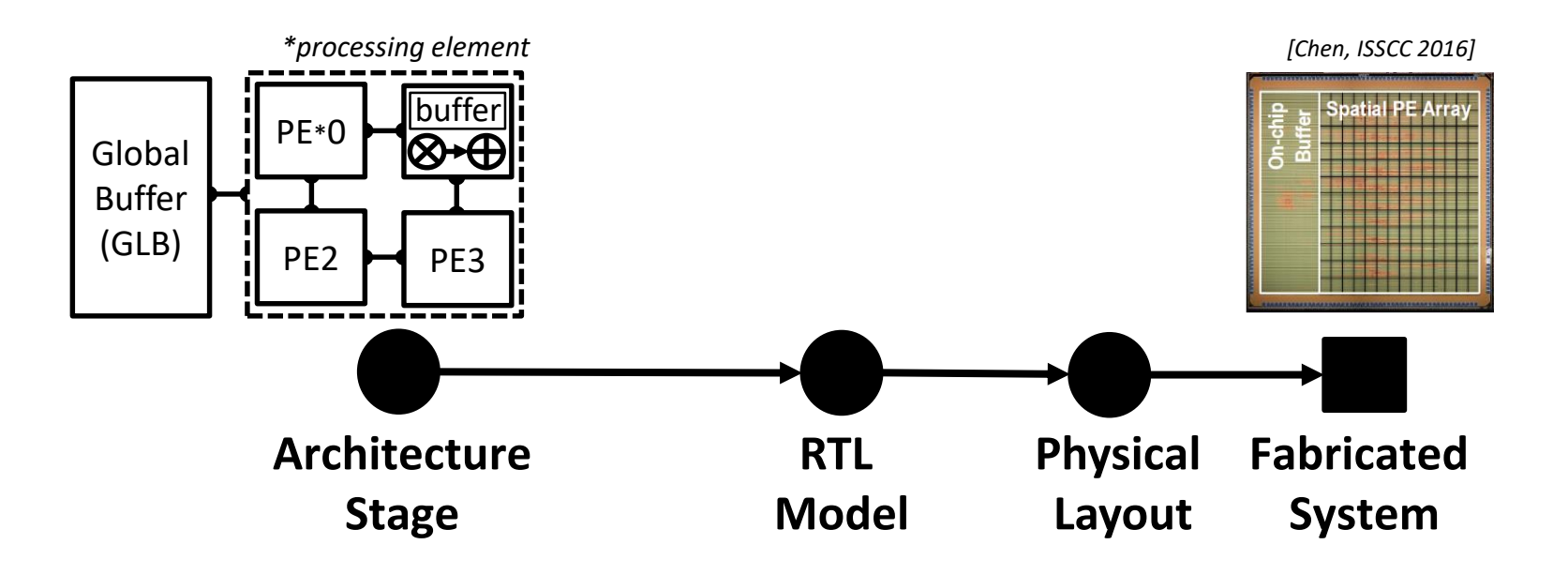

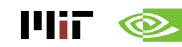

#### **Architecture-Level Energy Estimation and Design Exploration**

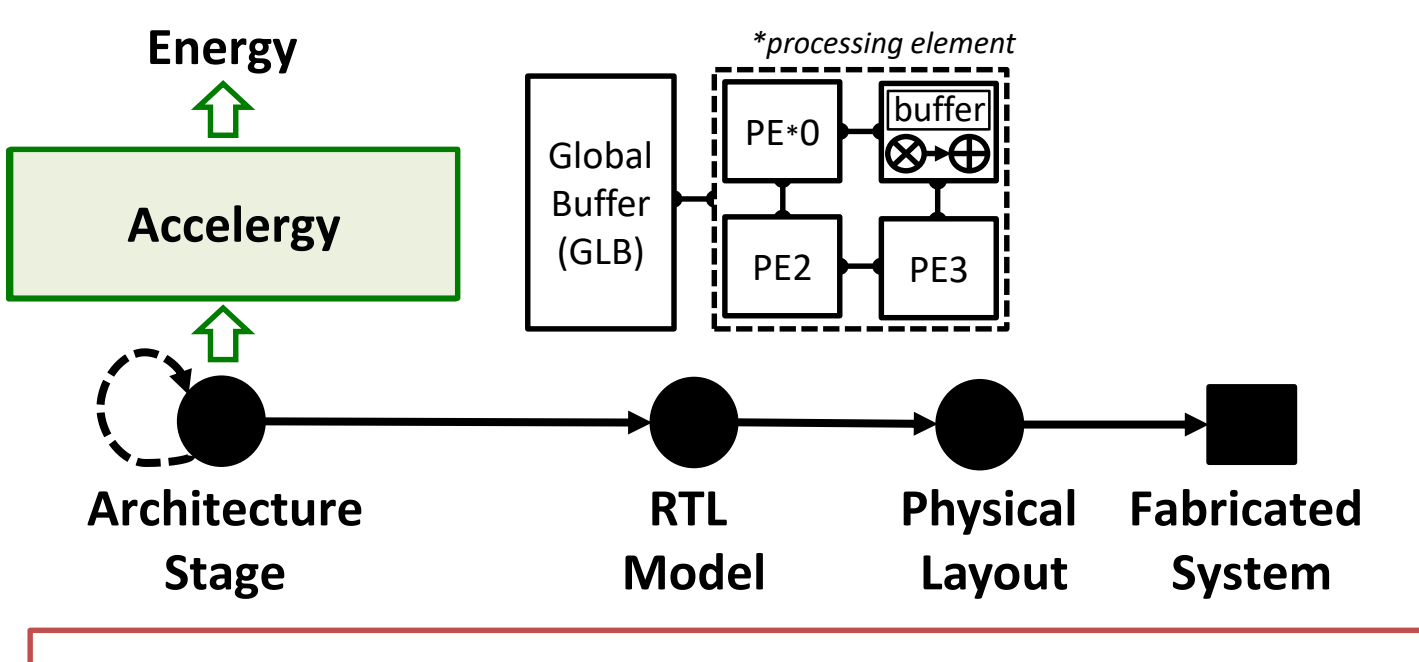

#### **Fast design space exploration**

- Short simulations on architecture-level components
- Short turn-around time for each potential design

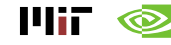

### **Existing Architecture-Level Energy Estimators**

- **Architecture-level energy modeling for general purpose processors**
	- **Wattch[Brooks, ISCA2000], McPAT[Li, MICRO2009], GPUWattch[Leng, ISCA2013], PowerTrain[Lee, ISLPED2015]**

CPU/GPU-Centric Architecture Model

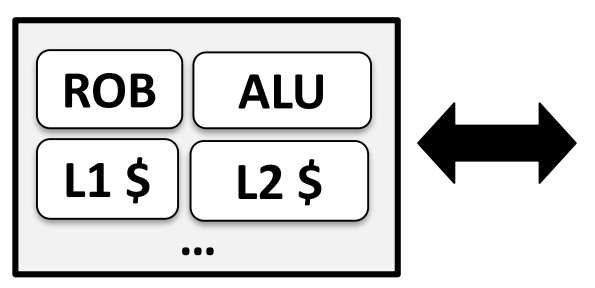

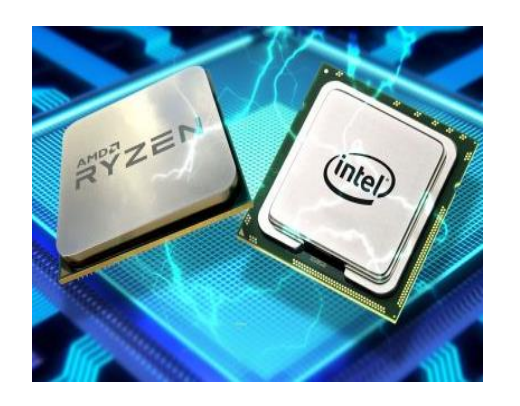

**Use a fixed architecture template to represent the architecture**

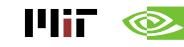

### **Existing Architecture-Level Energy Estimators**

- **Architecture-level energy modeling for general purpose processors**
	- **Wattch[Brooks, ISCA2000], McPAT[Li, MICRO2009], GPUWattch[Leng, ISCA2013],**

**PowerTrain[Lee, ISLPED2015]**

Mii

∞

**ALU L1 \$ ROB … L2 \$** CPU/GPU-Centric Architecture Model Global Buffer (GLB) PE\*0  $PE2$   $H$   $PE3$ *\*processing element* buffer

The fixed template is not sufficient to describe various optimizations in the diverse accelerator design space

#### **Accelergy Overview**

- **Accelergy Infrastructure**
	- **Performs architecture-level estimations to enable rapid design space exploration**
	- **Supports modeling of diverse architectures with various underlying technologies**
	- **Improves estimation accuracy by allowing fine-grained classification of components' runtime behaviors**
	- **Supports succinct modeling of complicated architectures**

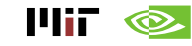

#### **Accelergy High-Level Infrastructure**

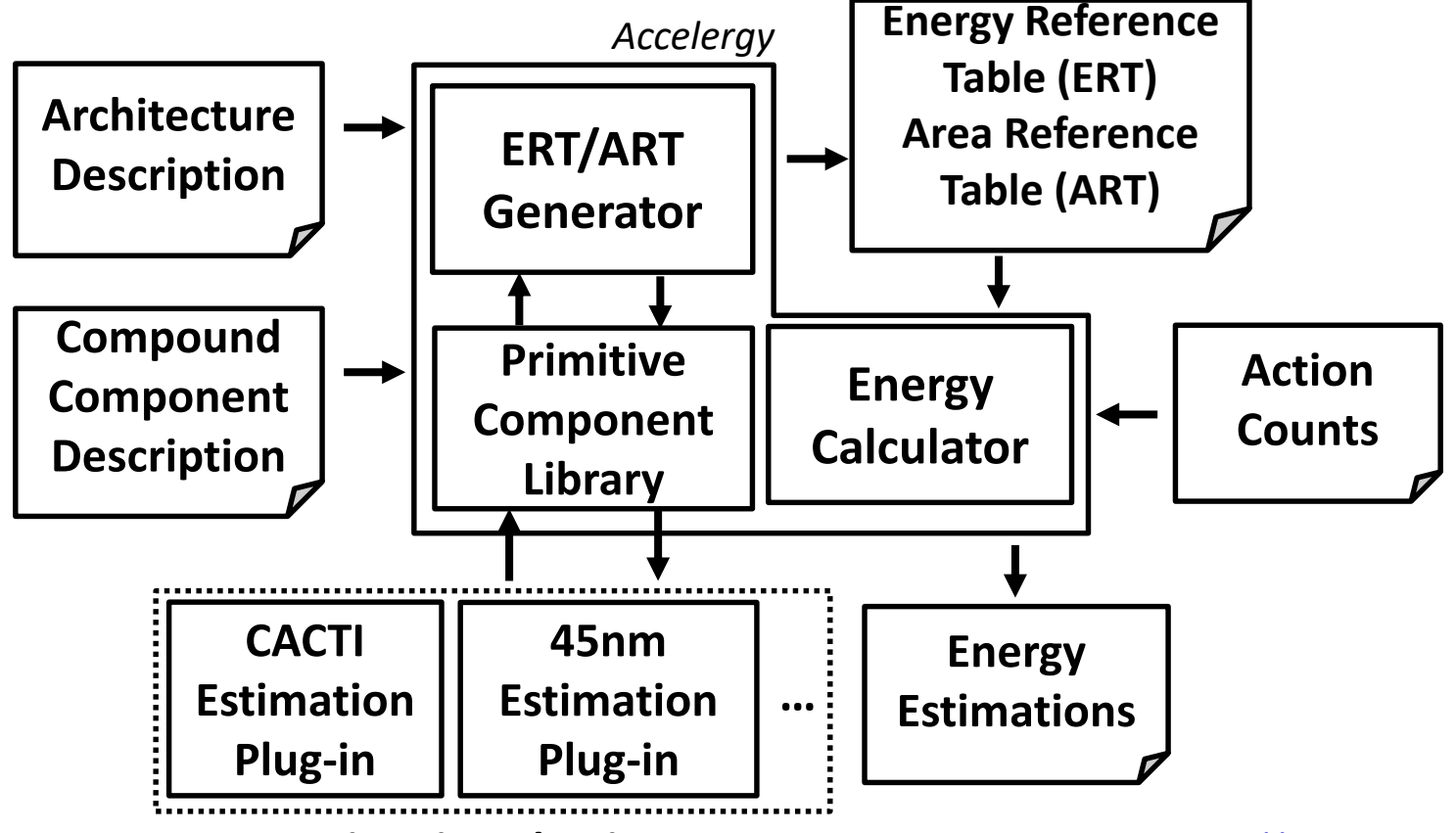

 $\mathbf{F}$  if  $\mathbf{\otimes}$ 

*9* **Estimation Plug-ins** *Available at <http://accelergy.mit.edu/>*

## **How to use Accelergy?**

#### **1. Estimate architectures with primitive components**

- **2. Estimate architectures with compound components**
- **3. Modeling with various underlying technologies**

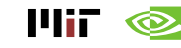

- **A simple architecture can be modeled with primitive components**
	- **Step 01: Energy reference table generation**

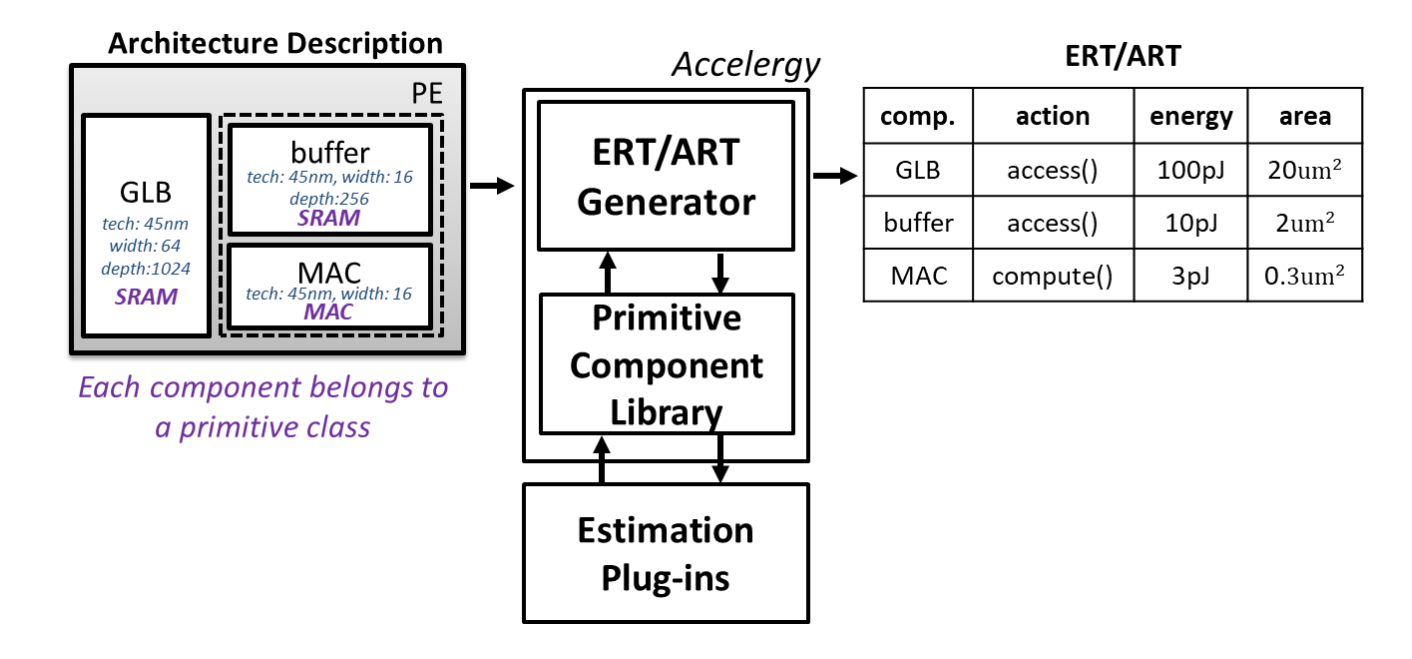

- **A simple architecture can be modeled with primitive components**
	- **Step 01: Energy reference table generation**

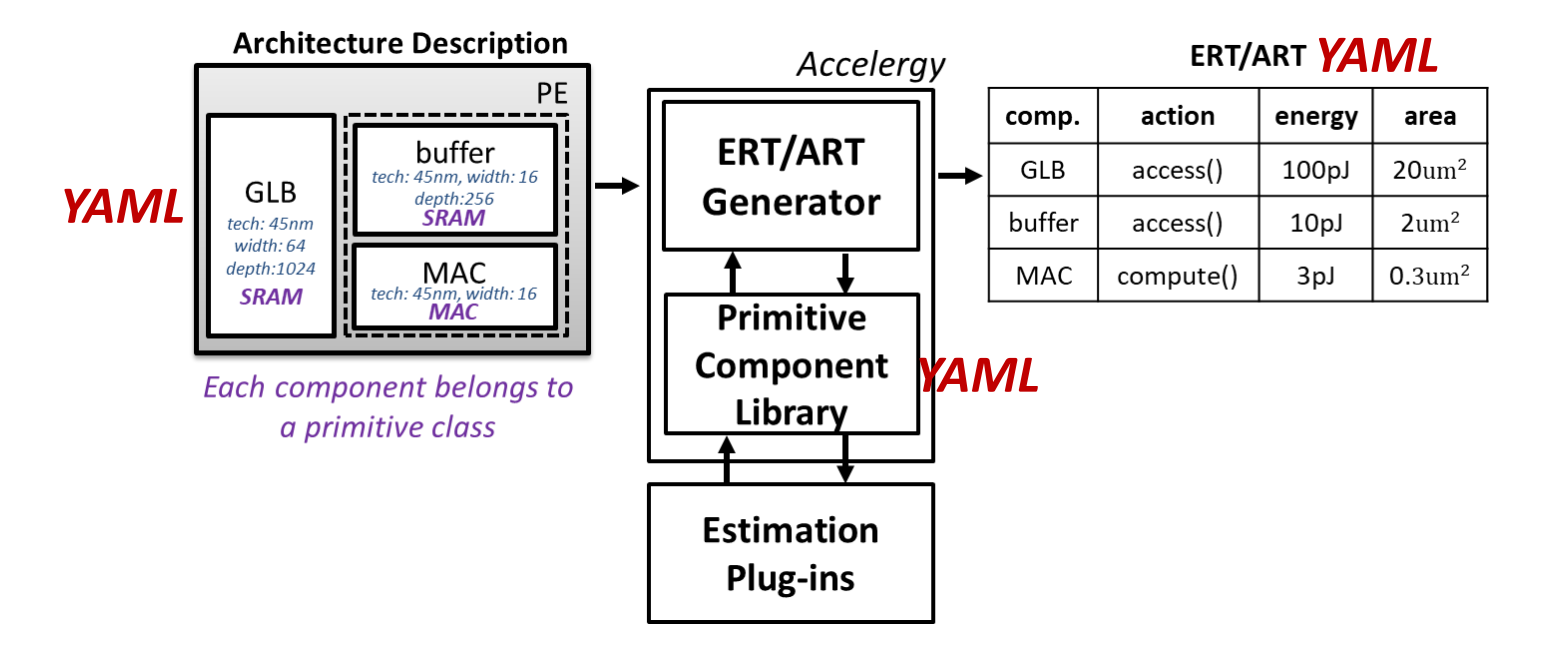

- **Primitive Component Library**
	- **Describes the following properties of the primitive component classes**
		- **Hardware attributes**

*User-defined attributes names*

version: 0.3 classes: - name: bitwise attributes: technology: 65nm datawidth: 16 - name: intadder attributes: technology: 65nm datawidth: 16 num pipeline stages: 1 … *attribute values*

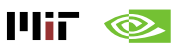

*Default* 

- **Primitive Component Library**
	- **Describes the following properties of the primitive component classes**
		- **Hardware attributes**
		- **Associated actions**

*User-defined attributes names* version: 0.3 classes: - name: bitwise attributes: technology: 65nm datawidth: 16 actions: - name: process - name: idle - name: intadder attributes: technology: 65nm datawidth: 16 num pipeline stages: 1 actions: - name: add - name: idle …

*User-defined action names Default attribute values*

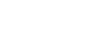

шк

 $\bullet$ 

*User-defined* 

- **Primitive Component Library**
	- **Describes the following properties of the primitive component classes**
		- **Hardware attributes**
		- **Associated actions**
	- **Accelergy comes with a set of primitive component classes by default**
	- **Users can add their own primitive component classes via the** *accelergy\_config* **file**
		- **Default** *accelergy\_config* **file generated at:**  *~/.config/accelergy/accelergy\_config.yaml*

*(more details about the config file in the estimation plug-in section)*

version: 0.3 classes: - name: bitwise attributes: technology: 65nm datawidth: 16 actions: - name: process - name: idle - name: intadder attributes: technology: 65nm datawidth: 16 num pipeline stages: 1 actions: - name: add - name: idle … *attributes names*

*User-defined action names Default attribute values*

шт

#### **Actions with arguments**

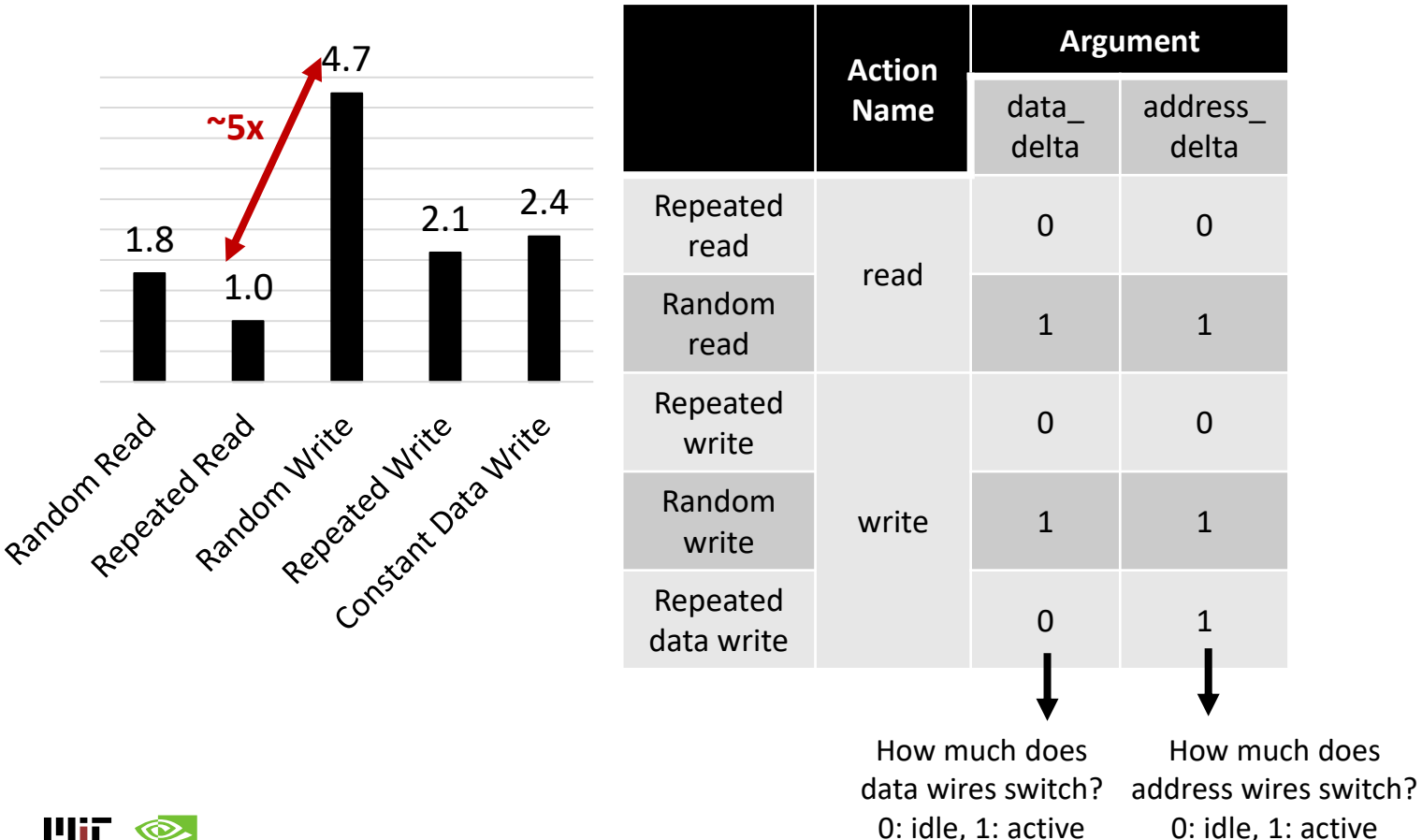

#### **Actions with arguments**

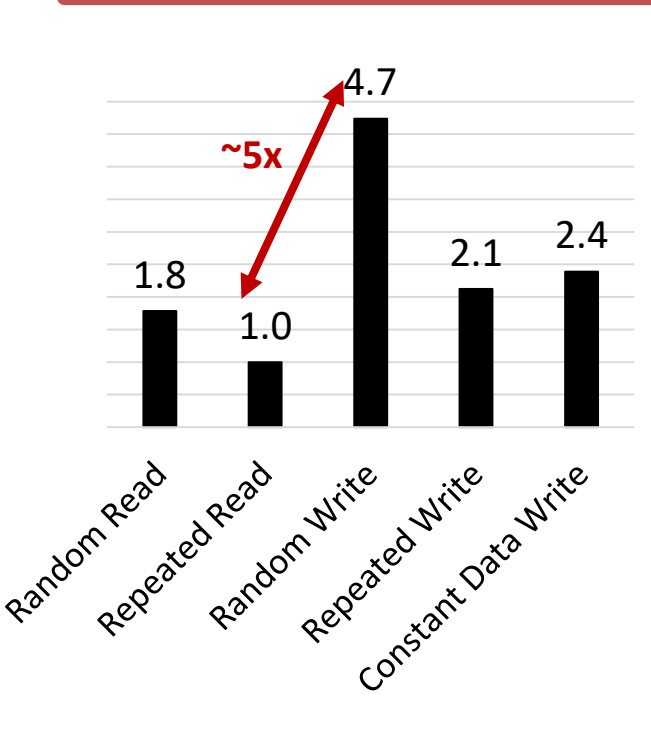

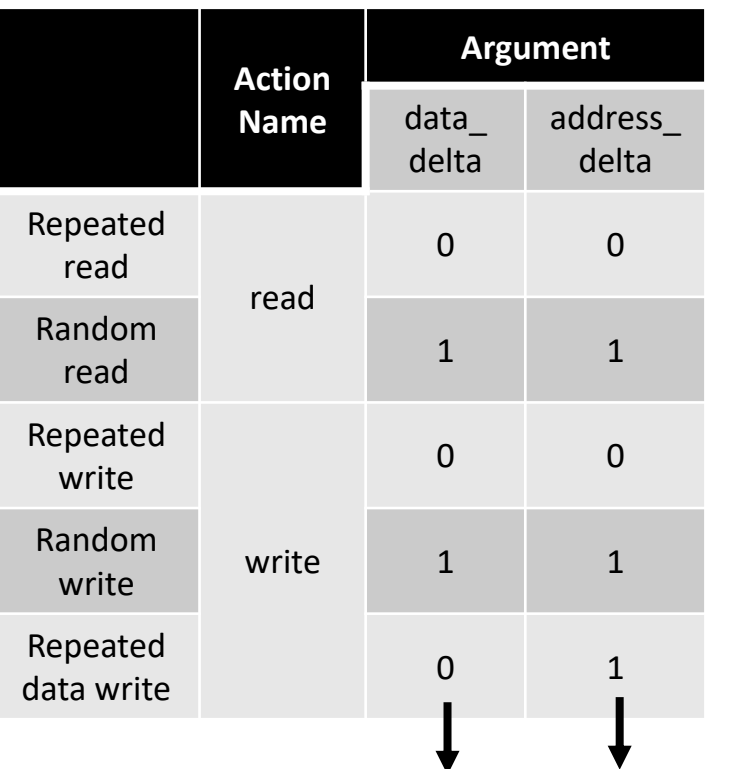

… - name: regfile attributes: technology: 45nm width: 16 depth: 1 n\_ports: 2 actions: - name: read arguments: data delta: 0..1 address delta: 0..1 - name: write arguments: data delta: 0..1 address delta: 0..1 - name: idle

How much does data wires switch? 0: idle, 1: active

How much does address wires switch? 0: idle, 1: active

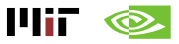

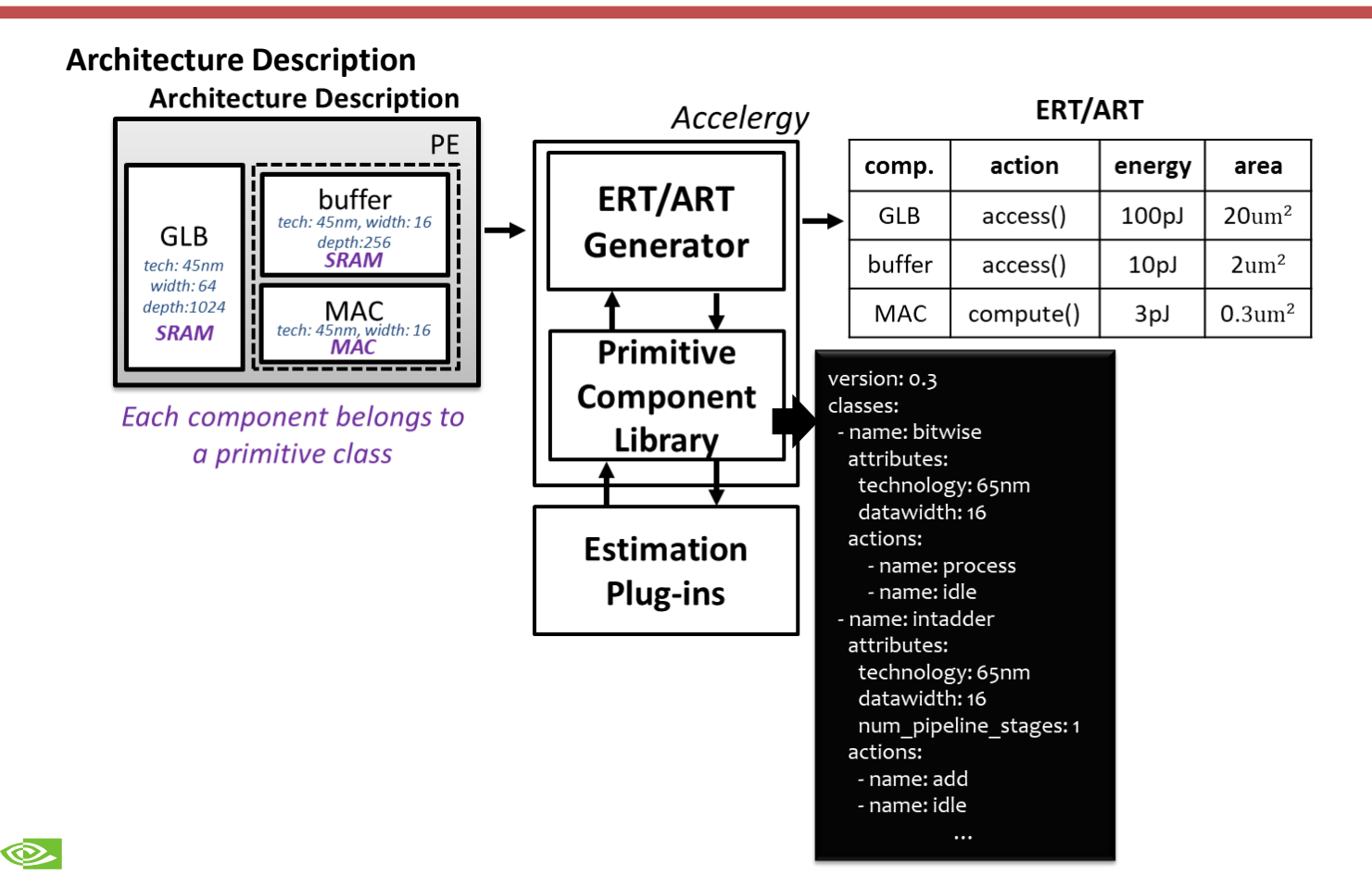

14iF

- **Architecture Description**
	- **Describes the following properties of the components in the architecture**
		- **Hierarchical relationships**
		- **Component classes**
		- **Hardware attributes**

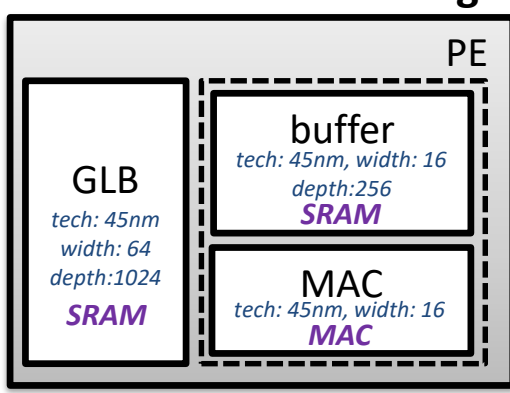

**Architecture Description**

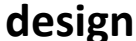

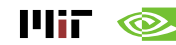

• **Hierarchical represented using a tree structure** architecture:

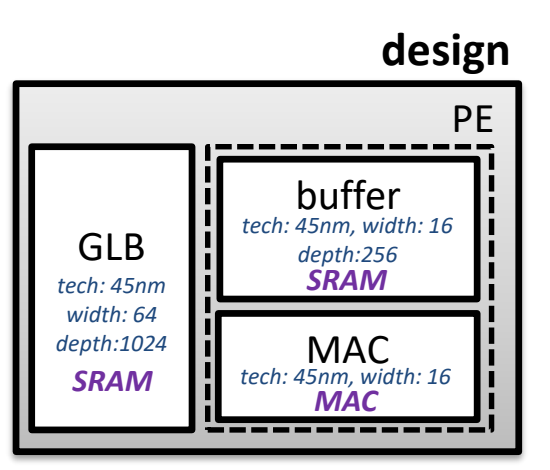

**Architecture Description**

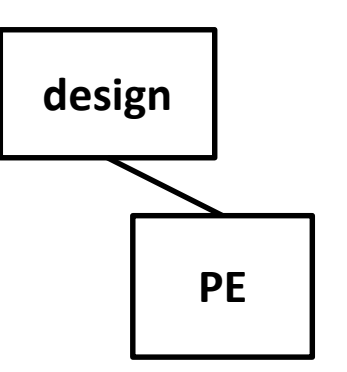

#### **Architecture Tree**

version: 0.3 subtree: - name: design subtree: - name: PE

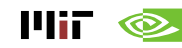

• **Hierarchical represented using a tree structure** architecture:

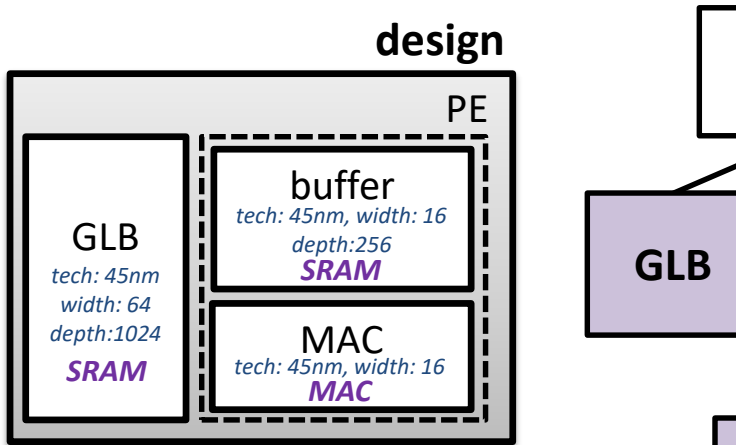

**Architecture Description**

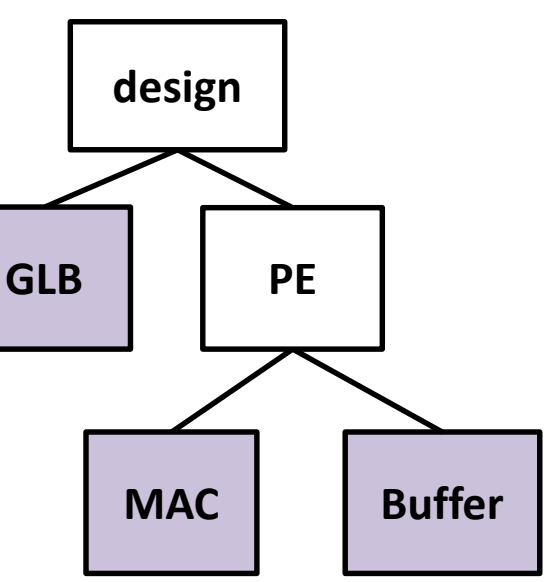

**Architecture Tree**

version: 0.3 subtree: - name: design local: - name: GLB subtree: - name: PE local: - name: buffer - name: MAC

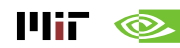

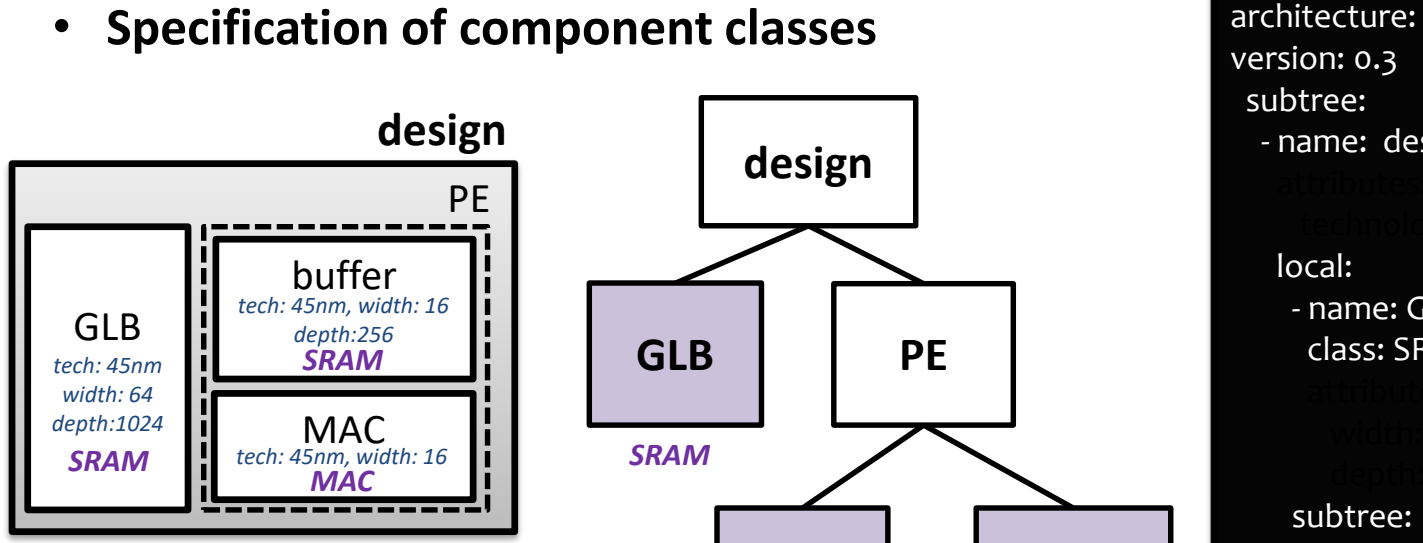

**Architecture Description**

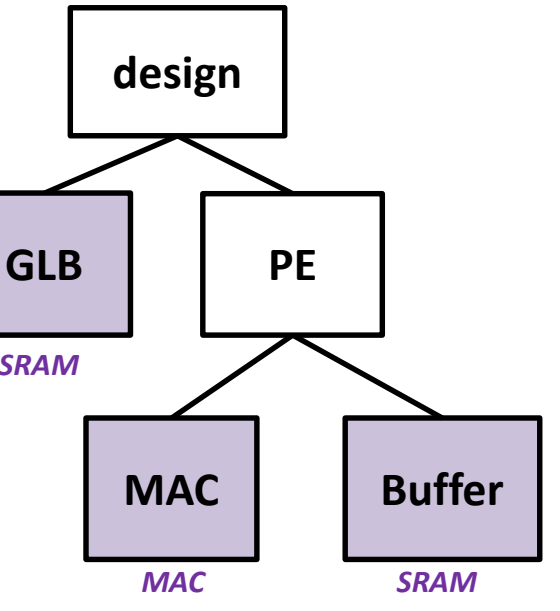

**Architecture Tree**

version: 0.3 subtree: - name: design local: - name: GLB class: SRAM subtree: - name: PE local: - name: buffer class: SRAM

> - name: MAC class: MAC

 $\mathbf{F}$  if  $\mathbf{\otimes}$ 

• **Hardware attributes defined for each component** architecture:

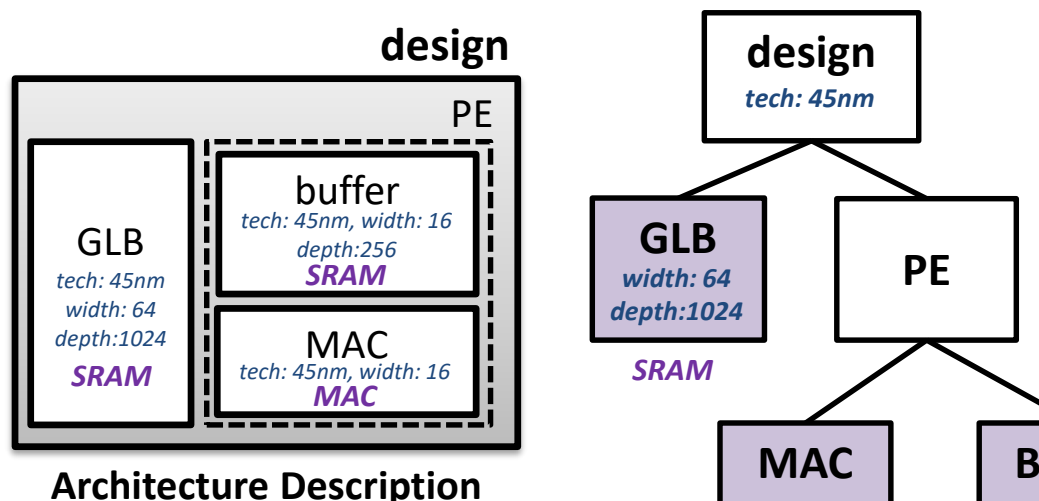

 $III$ i $\otimes$ 

**MAC Buffer** *MAC SRAM width: 16 width: 64 depth:1024*

**Architecture Tree**

version: 0.3 subtree: - name: design attributes: technology: 45nm *Global Attributes*local: - name: GLB class: SRAM attributes: width: 64 depth: 1024 subtree: - name: PE local: - name: buffer class: SRAM attributes: … - name: MAC class: MAC attributes: …

#### **Architecture Description**

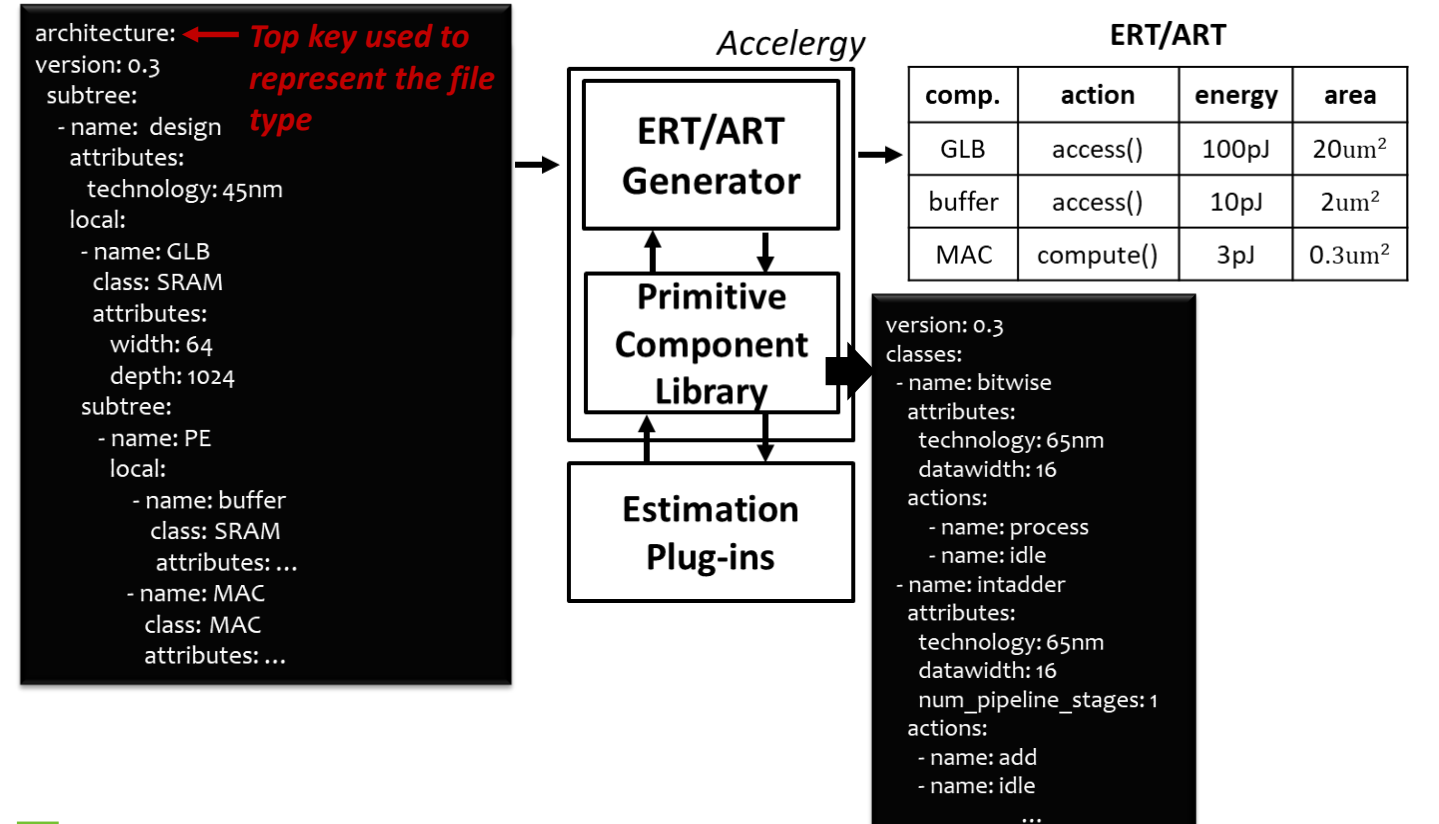

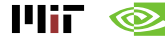

- **Energy Reference Table**
	- **List component in a flattened fashion with component names that reflect hierarchy**

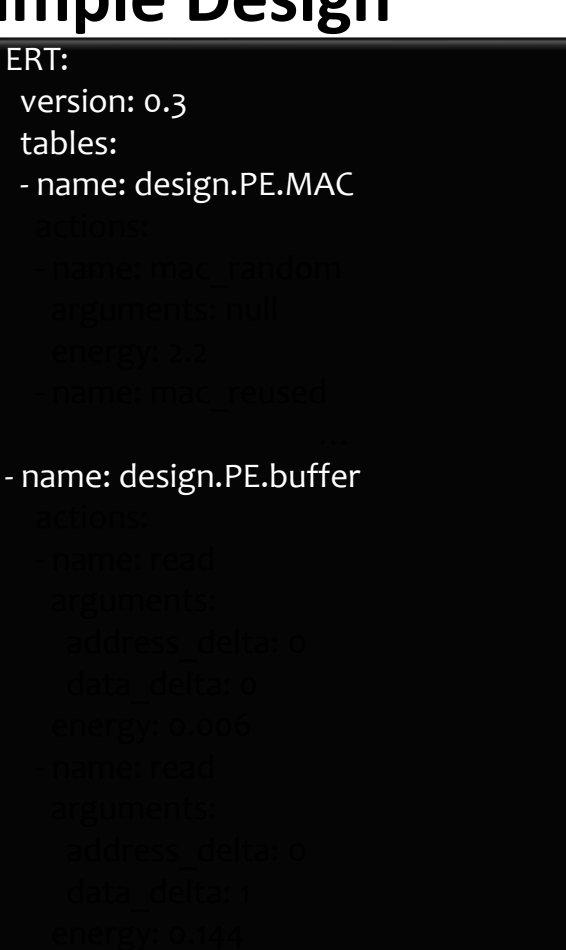

- **Energy Reference Table**
	- **List component in a flattened fashion with component names that reflect hierarchy**
	- **Describes the energy/action values (pJ) of the actions associated with each**

**component**

If an action has arguments, all of the possible combination of argument values are listed

ERT: version: 0.3 tables: - name: design.PE.MAC actions: - name: mac\_random arguments: null energy: 2.2 - name: mac\_reused - name: design.PE.buffer actions: - name: read arguments: address delta: 0 data delta: 0 energy: 0.006 - name: read arguments: address delta: 0 data delta: 1 energy: 0.144

…

#### **Exercise 01: Simple Architecture ERT/ART Generation**

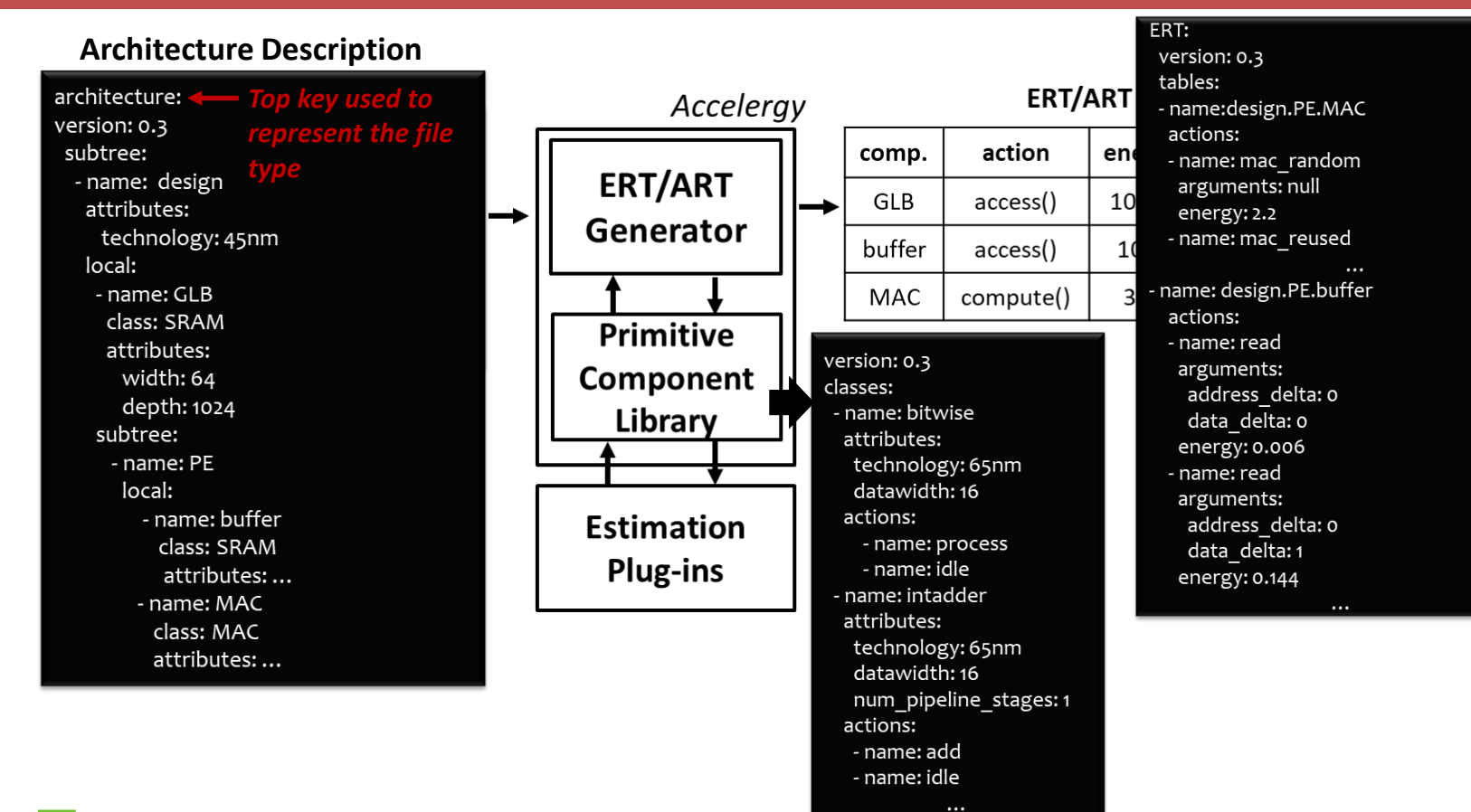

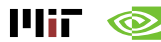

- **A simple architecture can be modeled with primitive components**
	- **Step 01: Energy reference table generation**
	- **Step 02: Energy calculation with action counts**

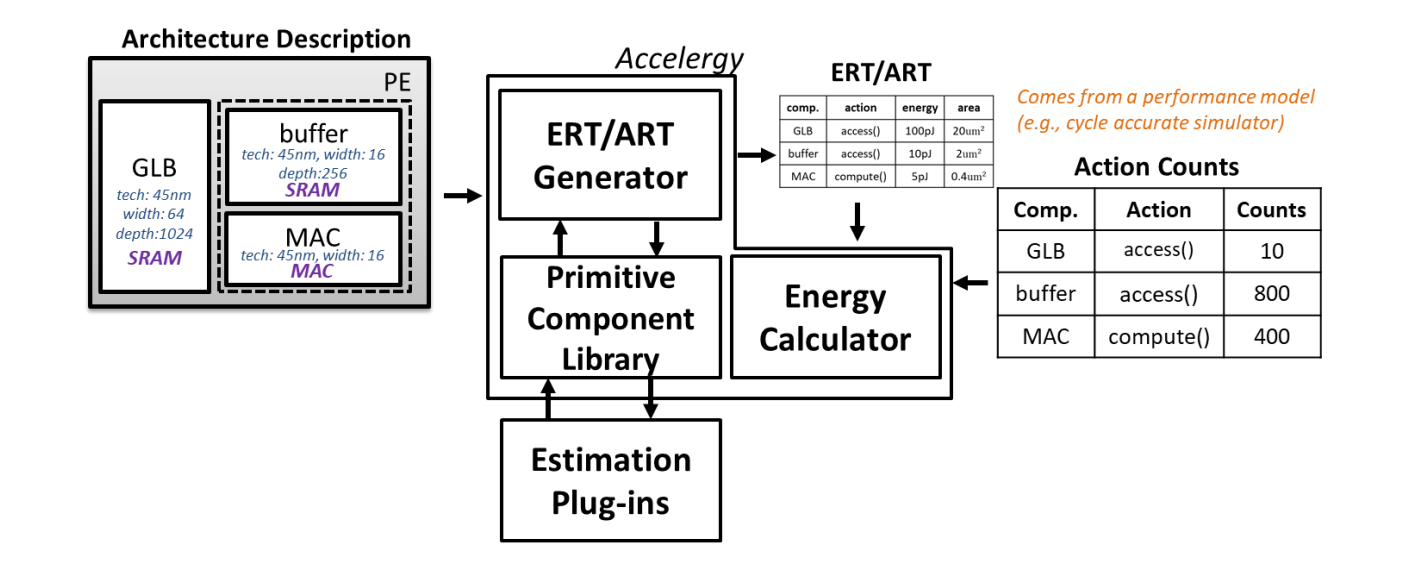

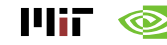

- **Action counts**
	- **List the components in a hierarchical/flattened fashion**
	- **For each component, describes the number of times each action has occurred during the run of a specific workload**

Action and argument names must match with those defined in the ERT

action counts: version: 0.3 subtree: - name: design local: - name: GLB action counts: - name: read arguments: data delta: 1 address\_delta: 1 counts: 20 - name: write arguments: … counts: … subtree: - name: PE local: - name: buffer action\_counts: ... - name: MAC action counts: ...

#### **Exercise 02: Simple Architecture Energy Calculation**

## **Energy calculation with existing Energy Reference Table**

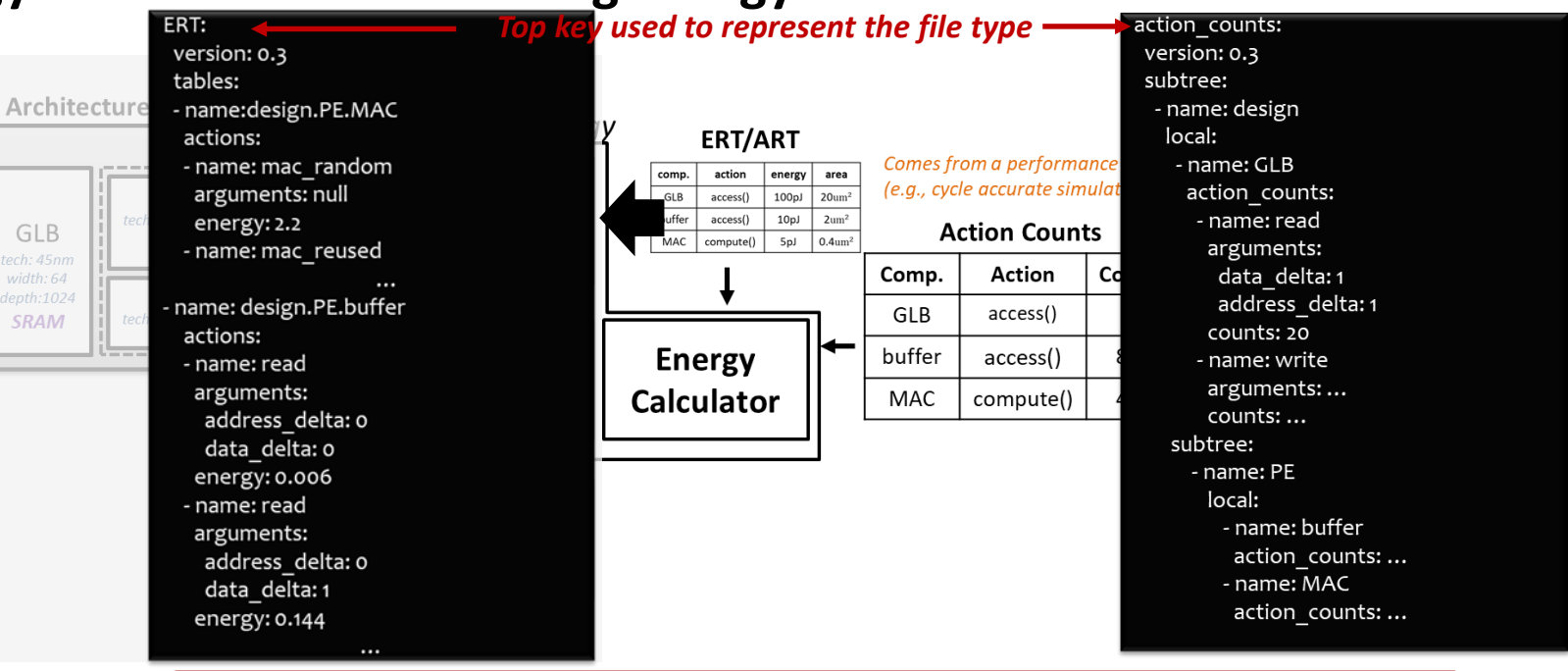

Allows us to quickly iterate through multiple runtime simulation results of various workloads

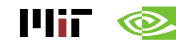

# **How to use Accelergy?**

- **1. Estimate architectures with primitive components**
- **2. Estimate architectures with compound components**
- **3. Modeling with various underlying technologies**

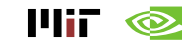

• **Accelergy is able to succinctly model arbitrary complicated architectures** 

**with architecture description of user-defined compound component classes**

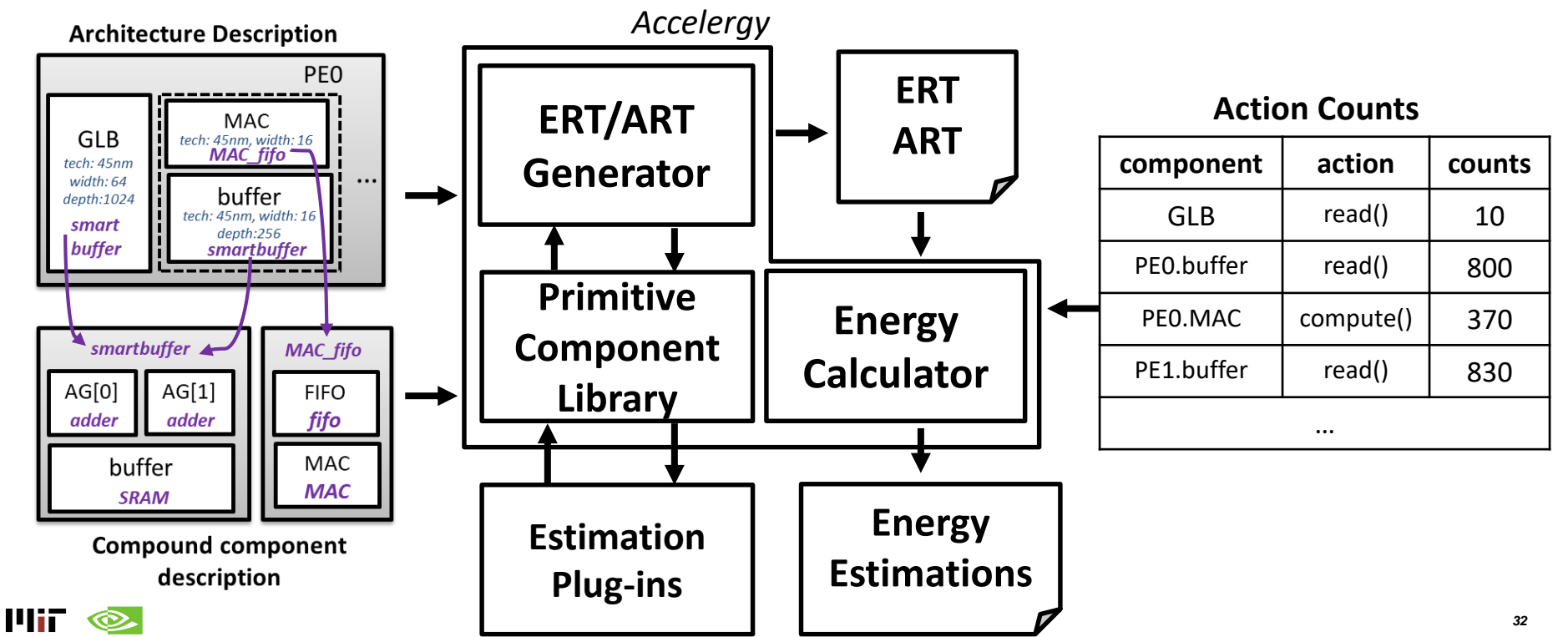

• **Accelergy is able to succinctly model arbitrary complicated architectures with architecture description of user-defined compound component classes**

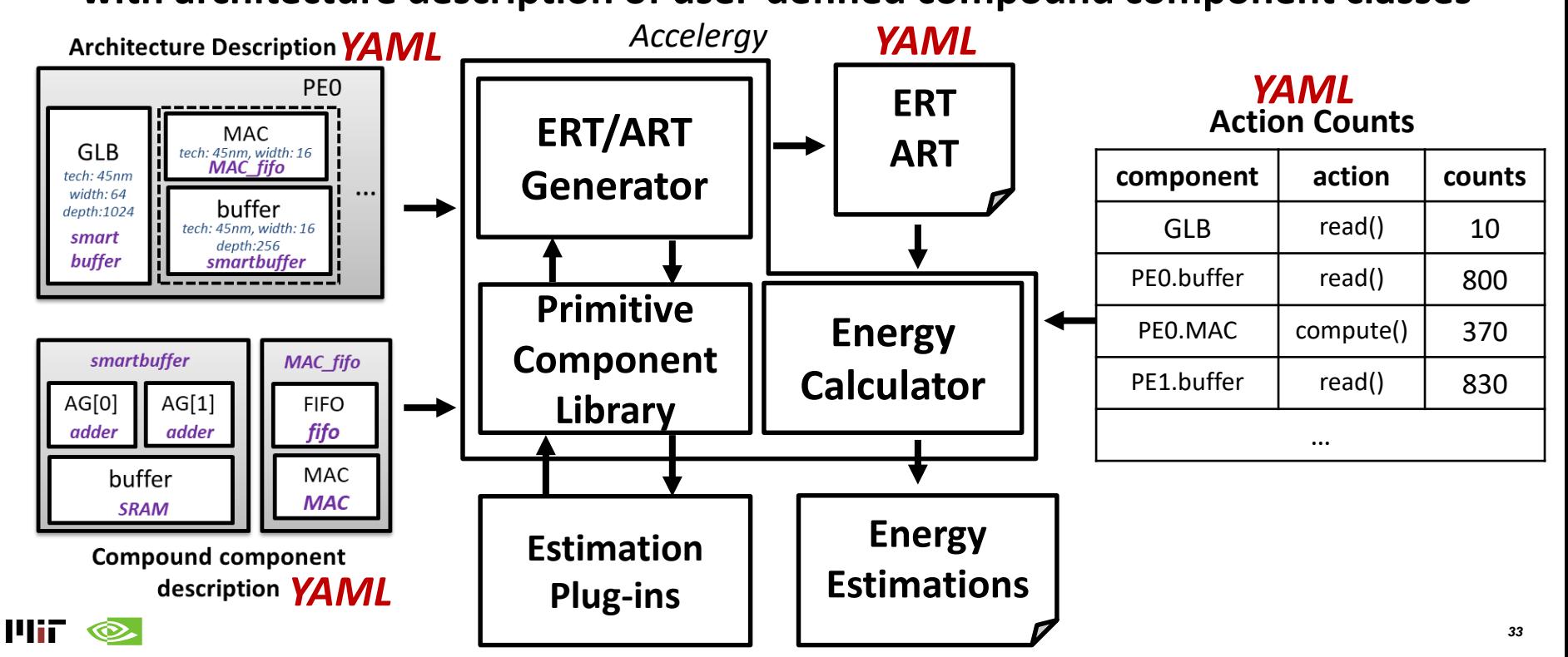

• **Architecture Description with user-defined compound component classes**

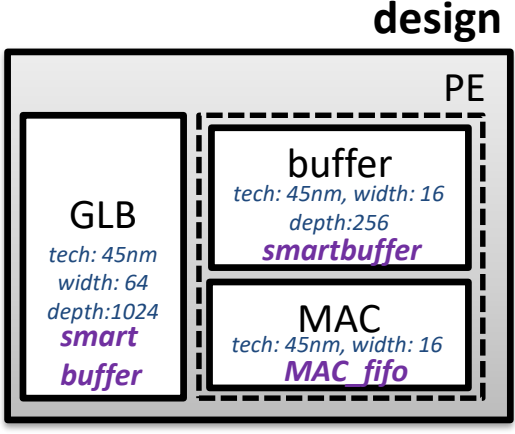

**Architecture Description**

architecture: version: 0.3 subtree: - name: design attributes: technology: 45nm local: - name: GLB class: **smartbuffer** attributes: width: 64 depth: 1024 subtree: - name: PE local: - name: buffer class: **smartbuffer** attributes: … - name: MAC class: **MAC\_fifo** attributes: …

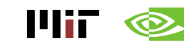

- **Compound component description**
	- **Define compound component hardware implementation**
		- **2-level tree representation of hardware implementations**
		- **Define hardware attributes for compound component class**
	- **Define compound actions associated with the compound component class**
		- **2-level tree representation of action definition**

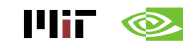

• **2-level tree representation of hardware implementations**

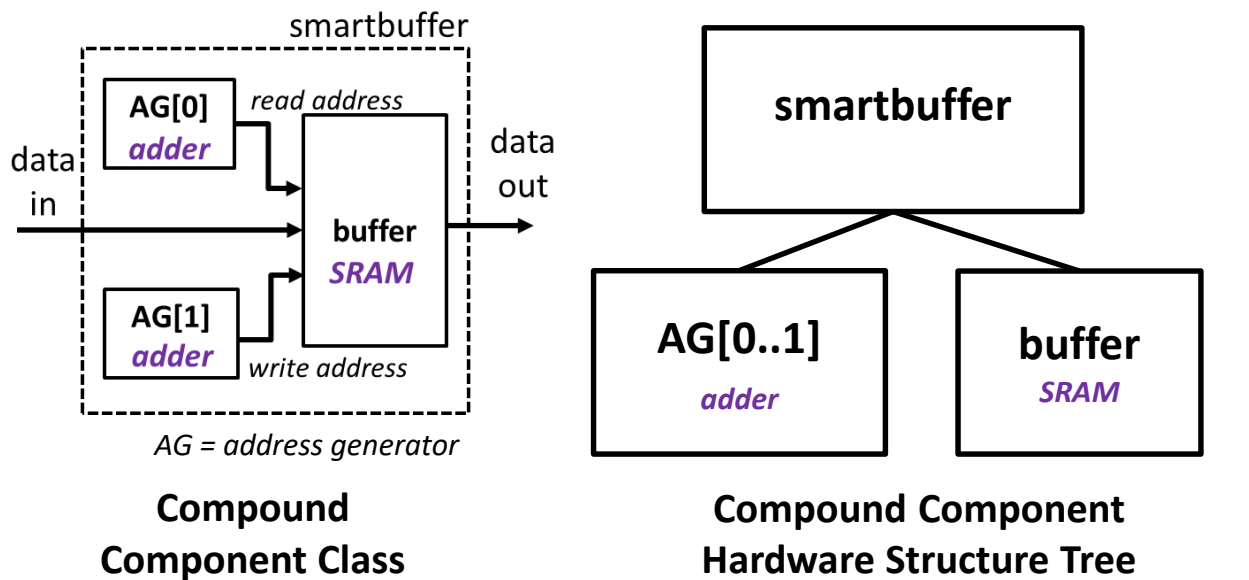

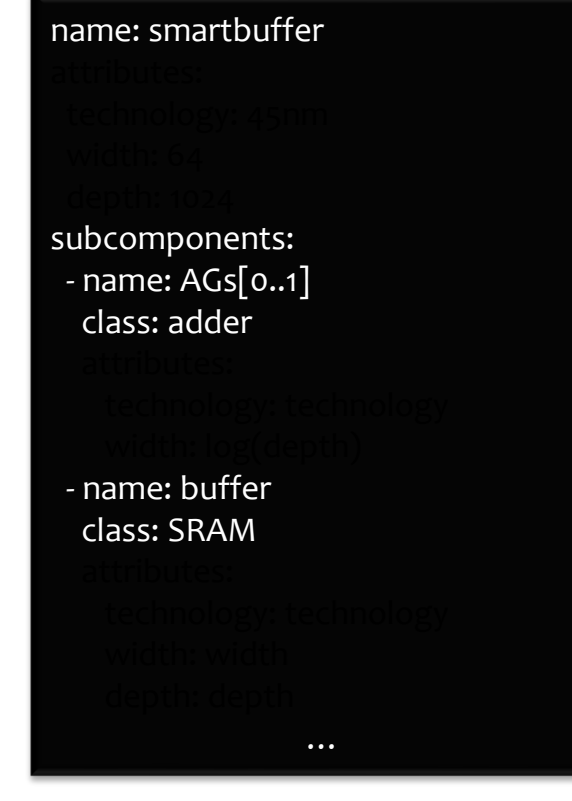

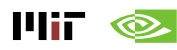

• **Define hardware attributes for compound component class** 

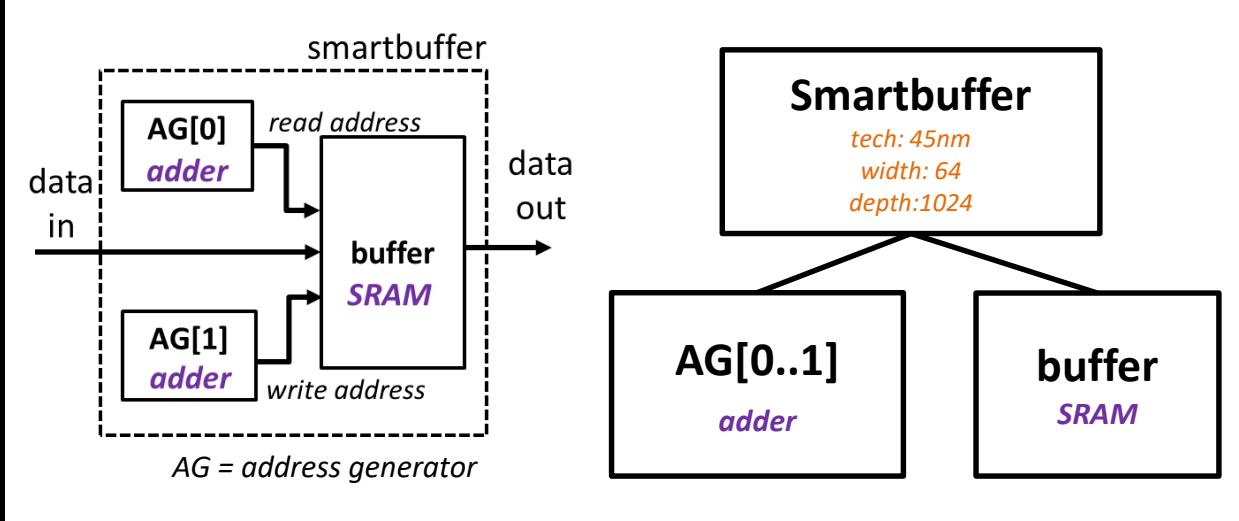

**Compound Component Class**

14iF

 $\bigcirc$ 

**Compound Component Hardware Structure Tree** name: smartbuffer attributes: technology: 45nm width: 64 depth: 1024 subcomponents: - name: AGs[0..1] class: adder

- name: buffer class: SRAM

…

• **Define hardware attributes for compound component class** 

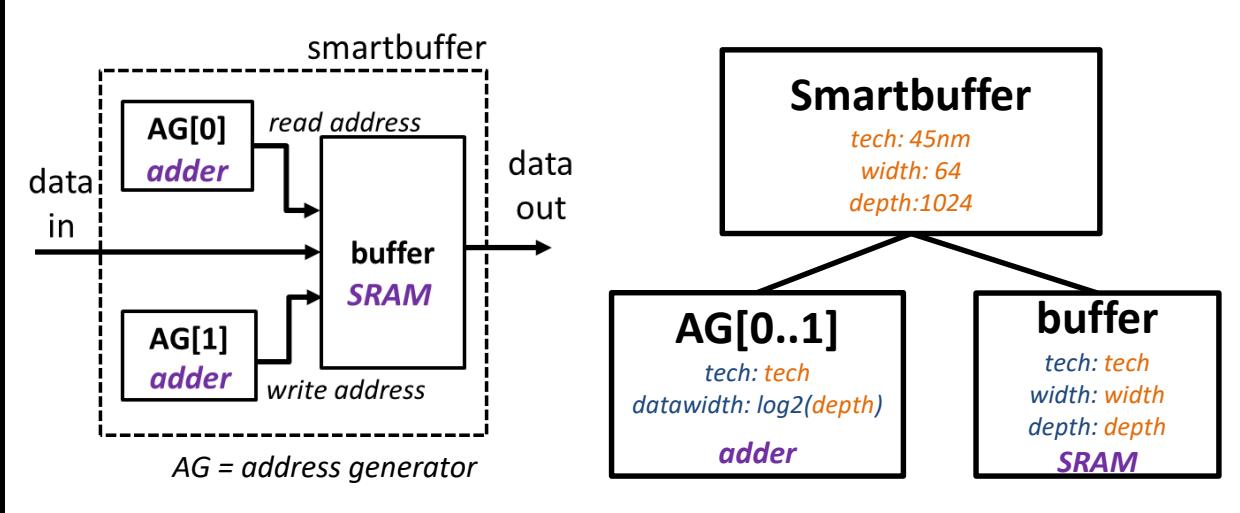

**Compound Component Class**

**Compound Component Hardware Structure Tree** name: smartbuffer attributes: technology: 45nm width: 64 depth: 1024 subcomponents: - name: AGs[0..1] class: adder

- name: buffer class: SRAM

…

• **Define hardware attributes for compound component class** 

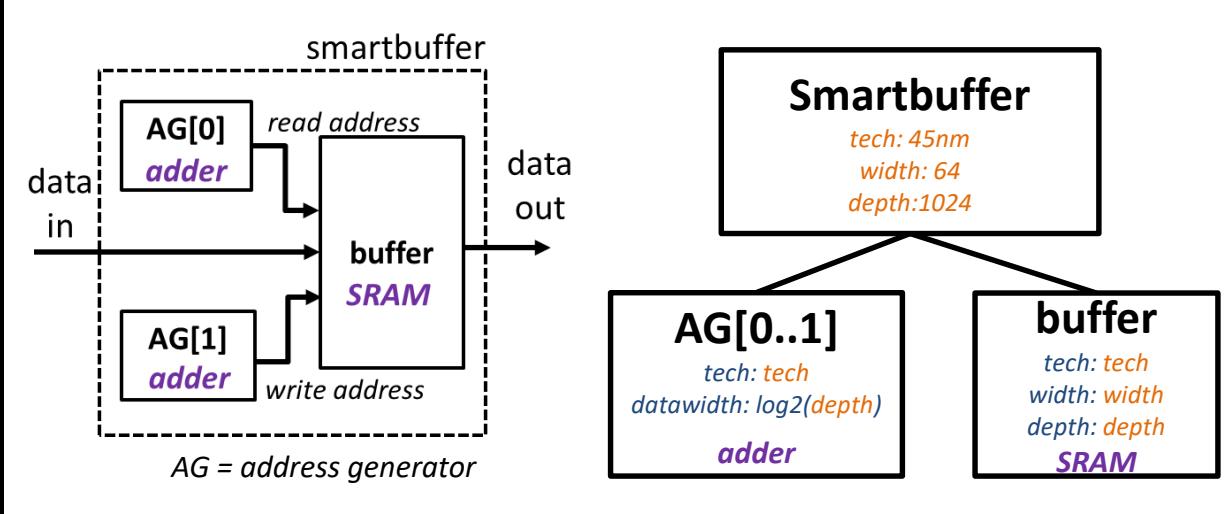

**Compound Component Class**

**Compound Component Hardware Structure Tree** name: smartbuffer attributes: technology: 45nm width: 64 depth: 1024 subcomponents: - name: AGs[0..1] class: adder attributes: technology: technology width: log(depth) - name: buffer class: SRAM attributes: technology: technology width: width depth: depth … attribute mappi arithmetic computation

- **Compound component description**
	- **Define compound component hardware implementation**
		- **2-level tree representation of hardware implementations**
		- **Define hardware attributes for compound component class**
	- **Define compound actions associated with the compound component class**
		- **2-level tree representation of action definition**

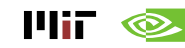

• **2-level tree representation of action definition**

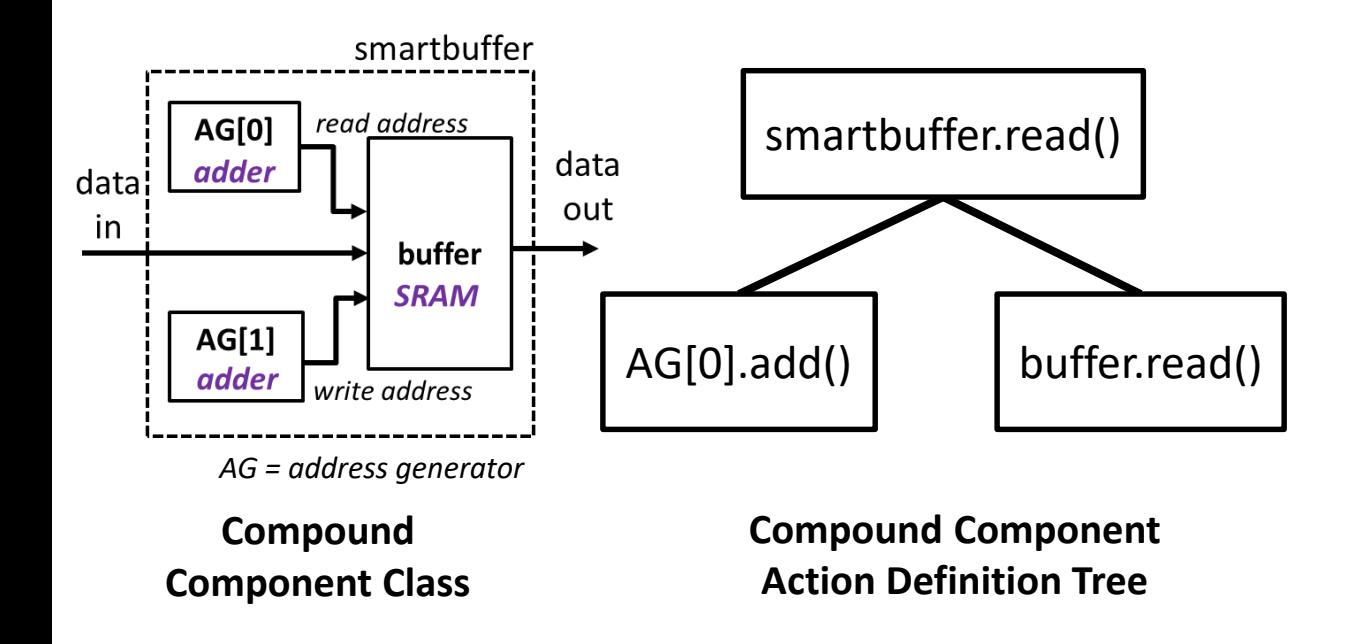

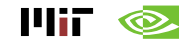

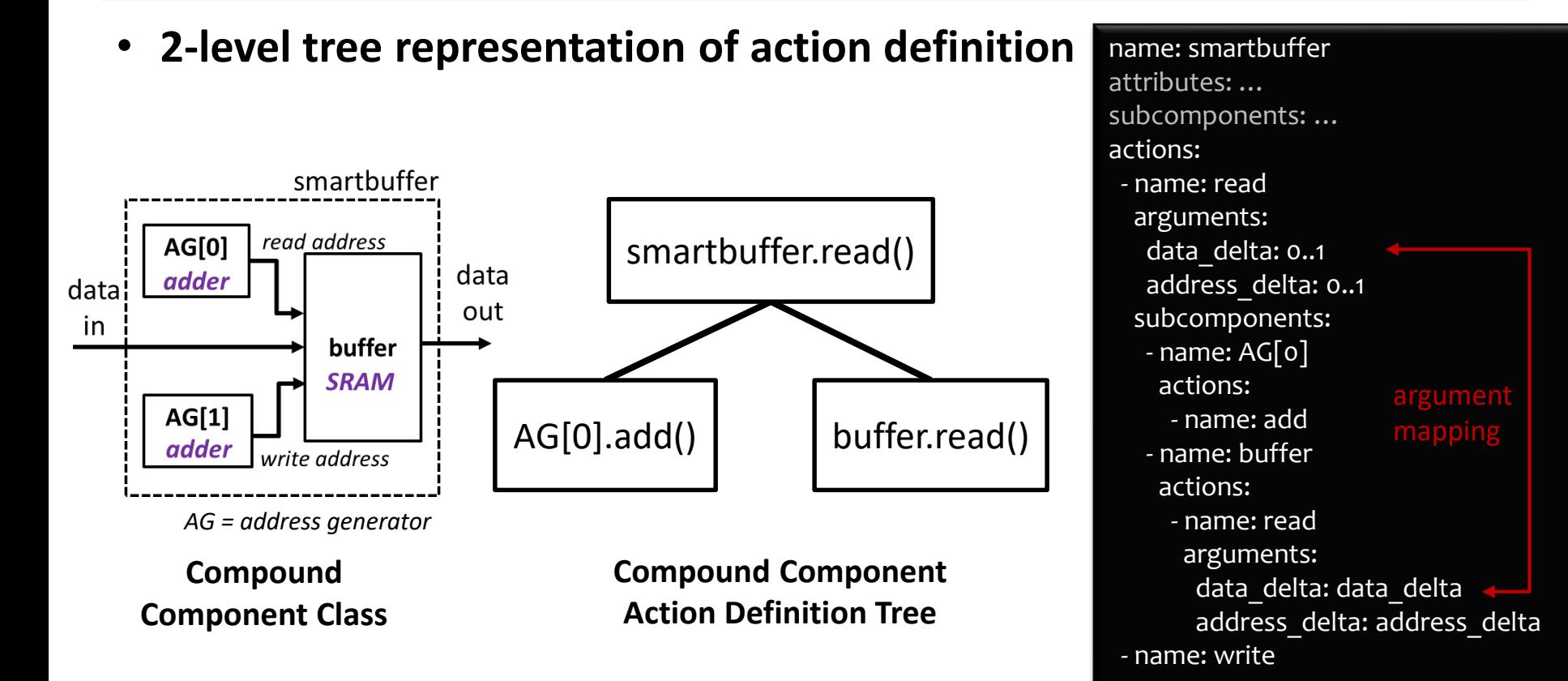

шк  $\circledcirc$  …

## **Exercise 03: Architecture with Compound Components**

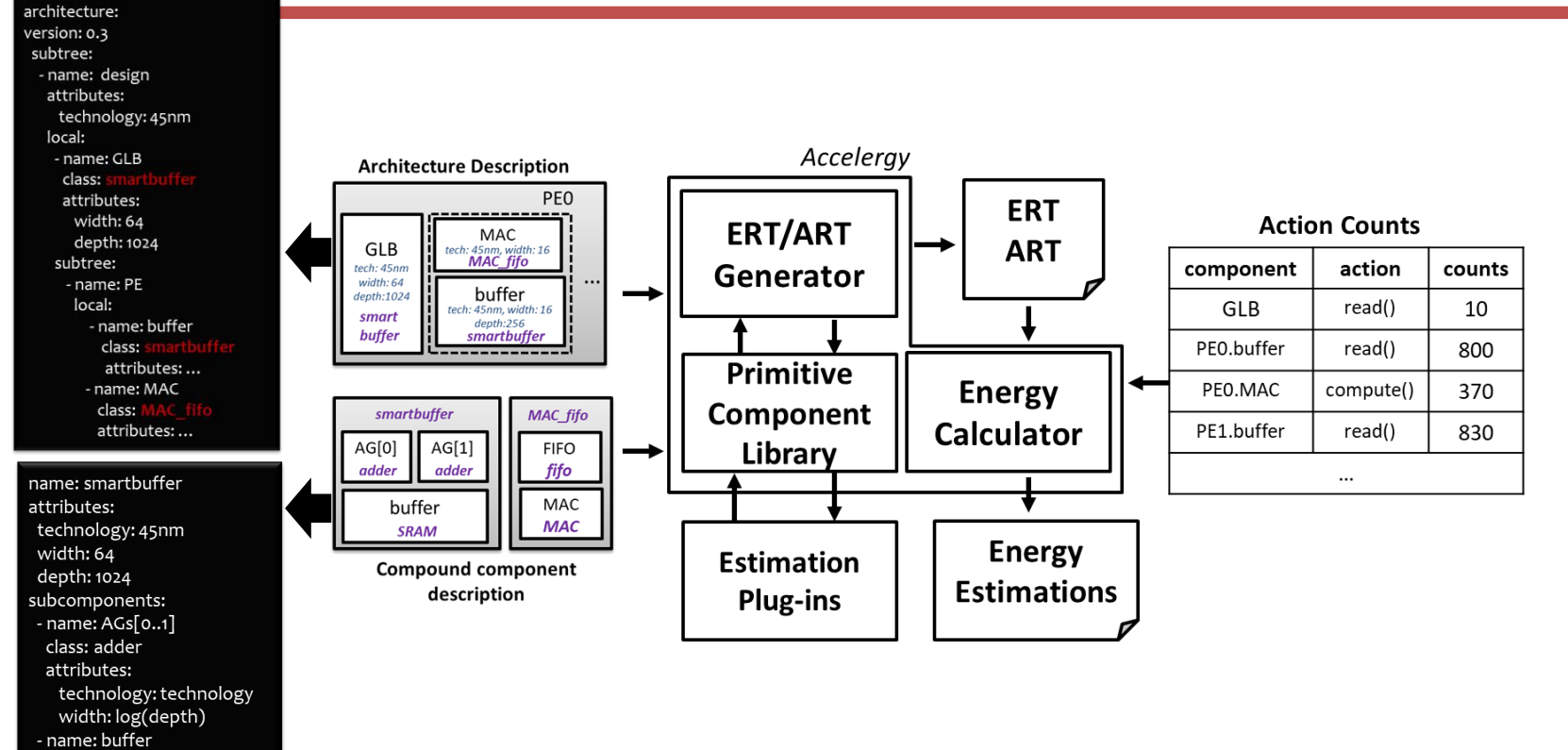

attributes:

class: SRAM

technology: technology width: width depth: depth

 $\ldots$ 

#### **Exercise 04: Example Eyeriss-like Architecture**

• **High-level Architecture**

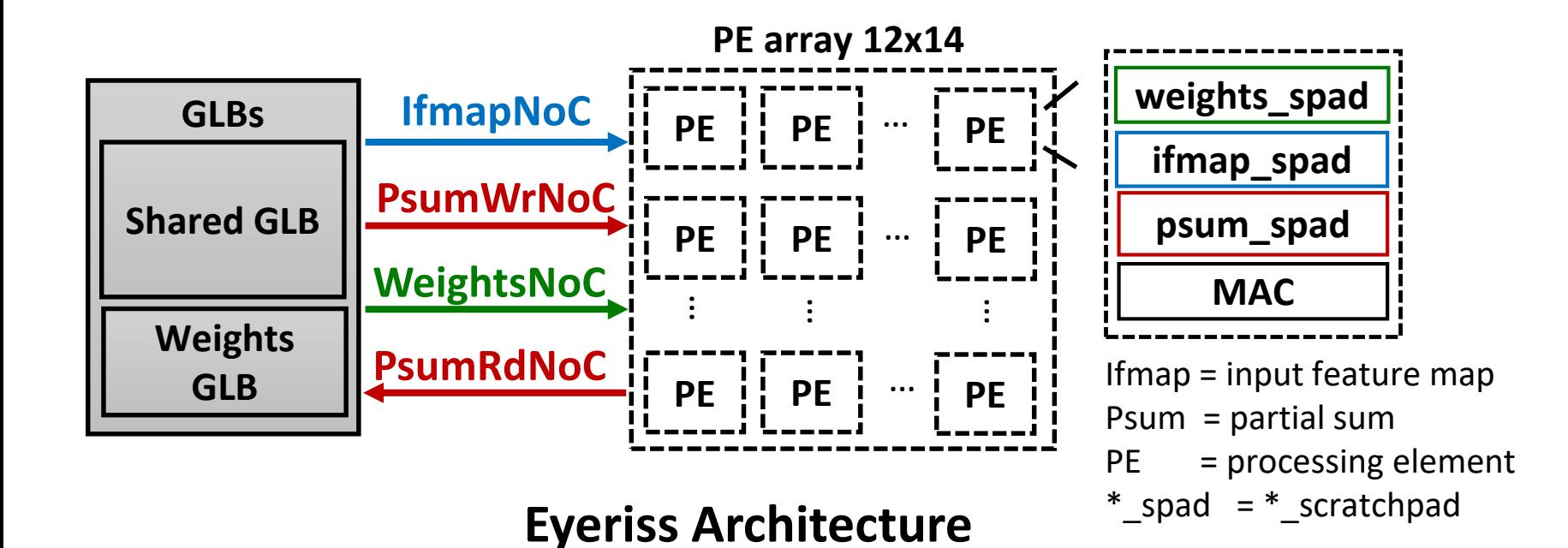

# **How to use Accelergy?**

- **1. Estimate architectures with primitive components**
- **2. Estimate architectures with compound components**
- **3. Modeling with various underlying technologies**

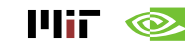

• **Accelergy automatically locates all the plug-ins according to its config file**

> version: 0.3 estimator plug ins: - /usr/local/share/accelergy/estimation\_plug\_ins primitive\_components: -/usr/local/share/accelergy/primitive\_component\_libs

> > Accelergy Config File

~/.config/accelergy/accelergy\_config.yaml

**Automatically created by the first run of Accelergy**

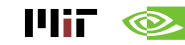

- **Interaction interface between Accelergy and estimation plug-ins**
	- **Step 1: collect accuracy from estimation plug-ins (quick check)**
	- **Step 2: pick the most accurate plug-in for estimations (potentially timeconsuming estimation)**

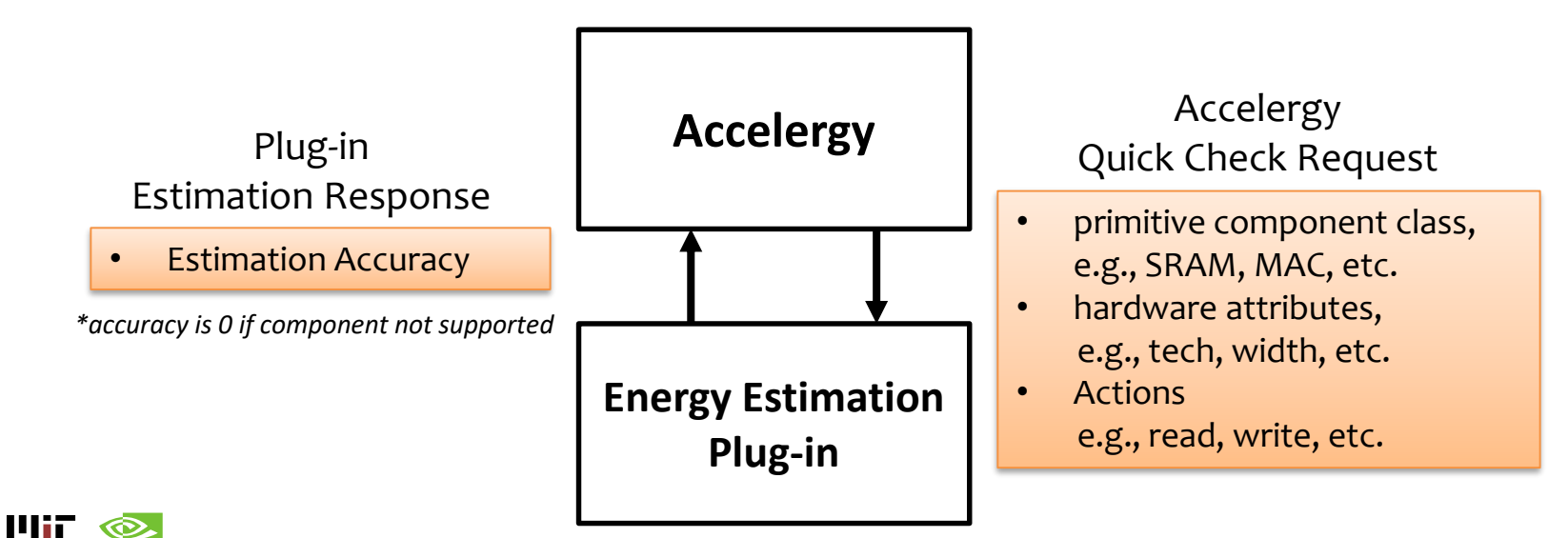

- **Interaction interface between Accelergy and estimation plug-ins**
	- **Step 1: collect accuracy from estimation plug-ins (quick check)**
	- **Step 2: pick the most accurate plug-in for estimations (potentially timeconsuming estimation)**

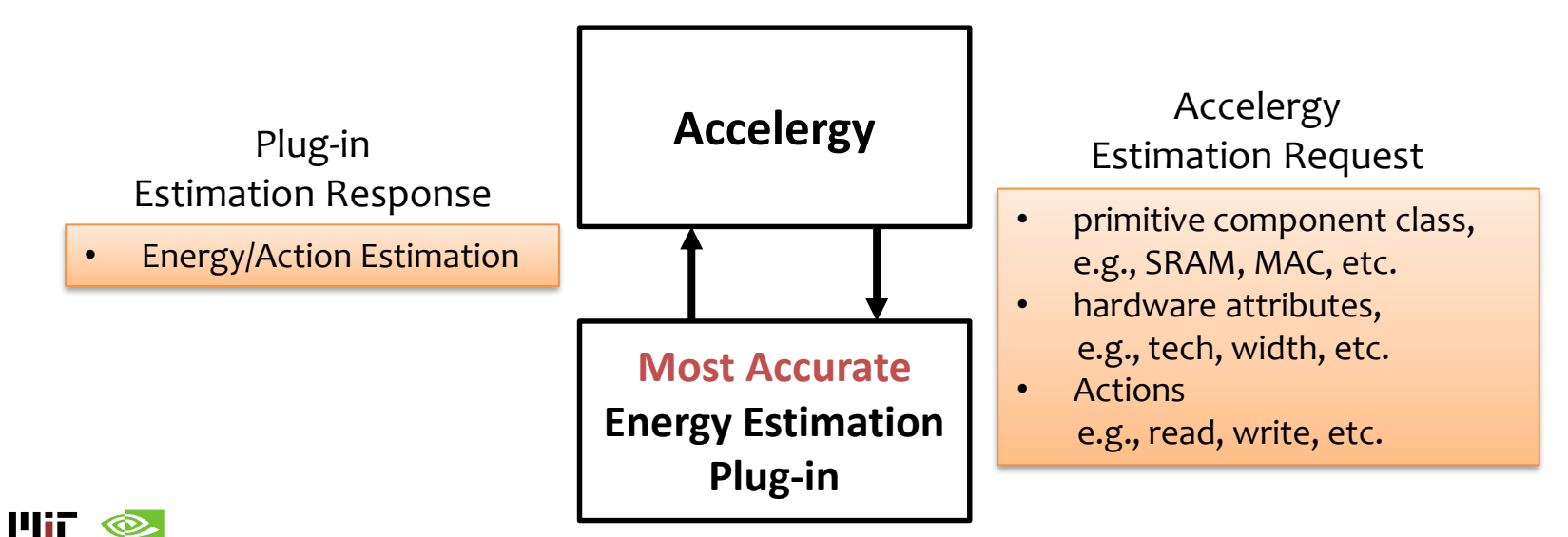

- **What if none of the open sourced plug-in supports my components?**
	- **Accelergy provides a table-based-plug-in for easy plug-and-chug of user defined csv tables**

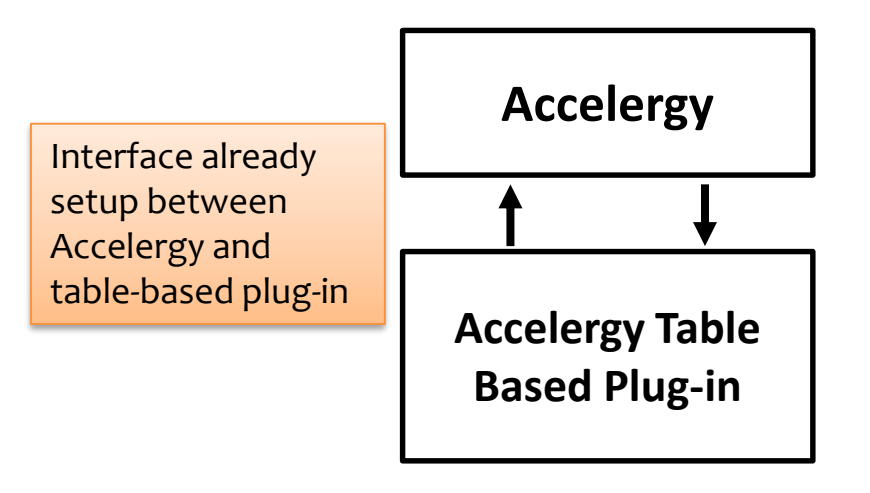

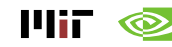

- **What if none of the open sourced plug-in supports my components?**
	- **Accelergy provides a table-based-plug-in for easy plug-and-chug of user**

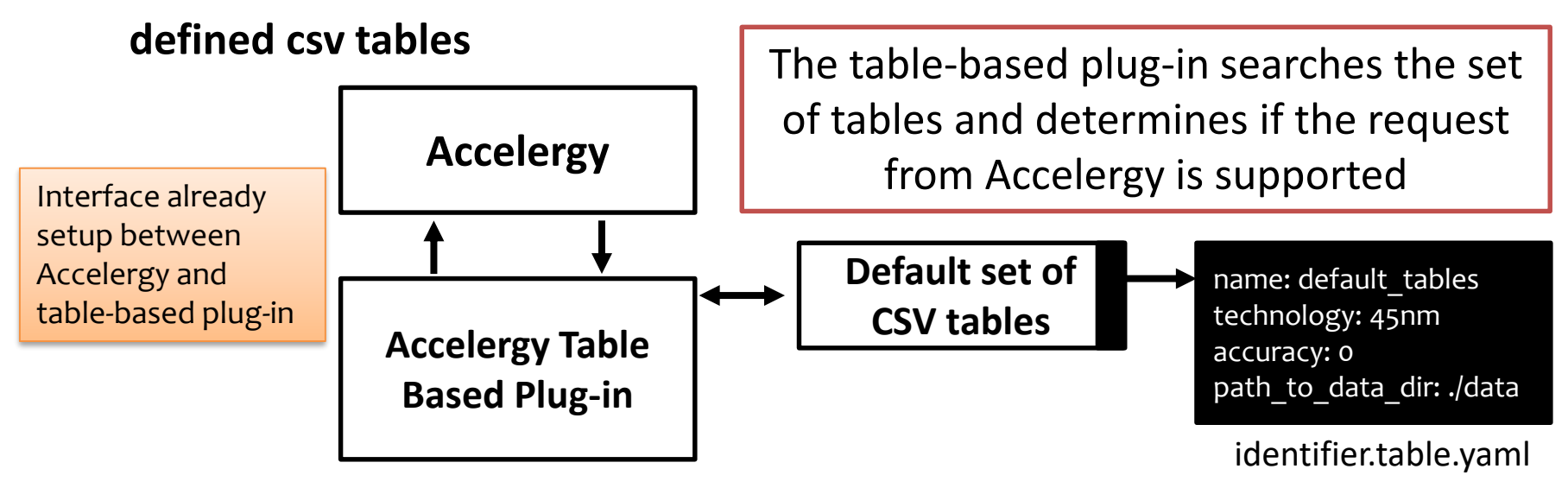

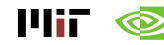

- **What if none of the open sourced plug-in supports my components?**
	- **Accelergy provides a table-based-plug-in for easy plug-and-chug of user**

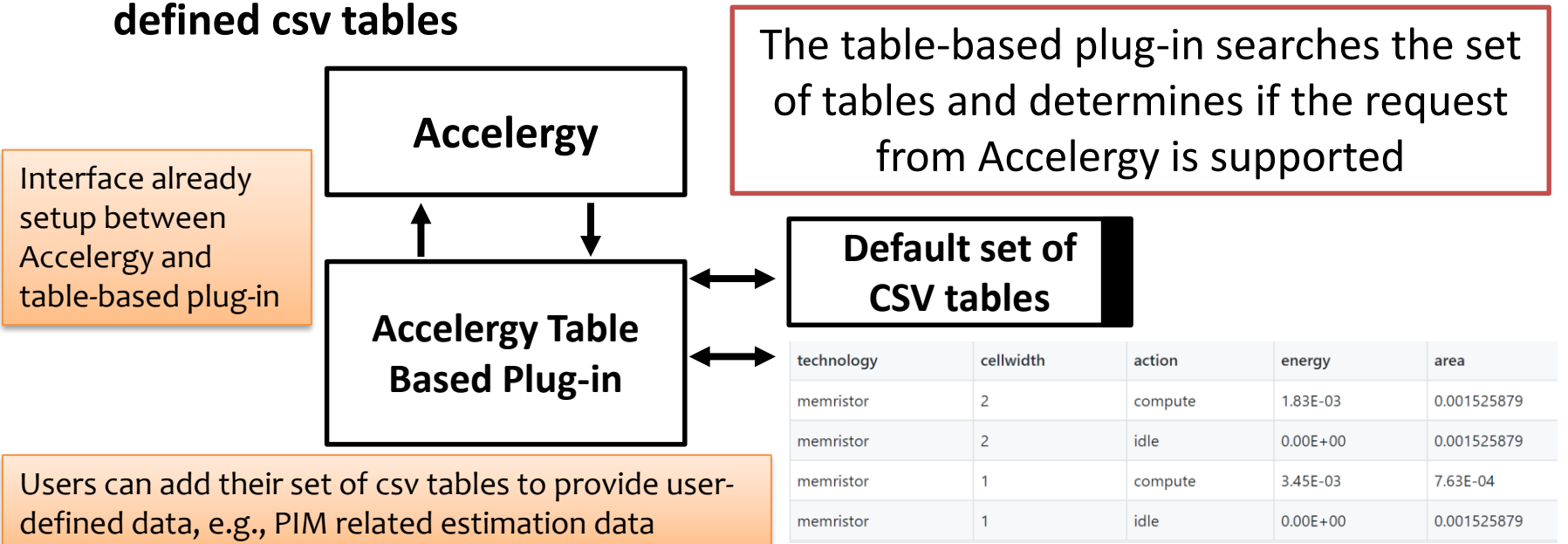

#### memristor.csv

• **Specifies the roots of the user-defined tables in the Accelergy config file**

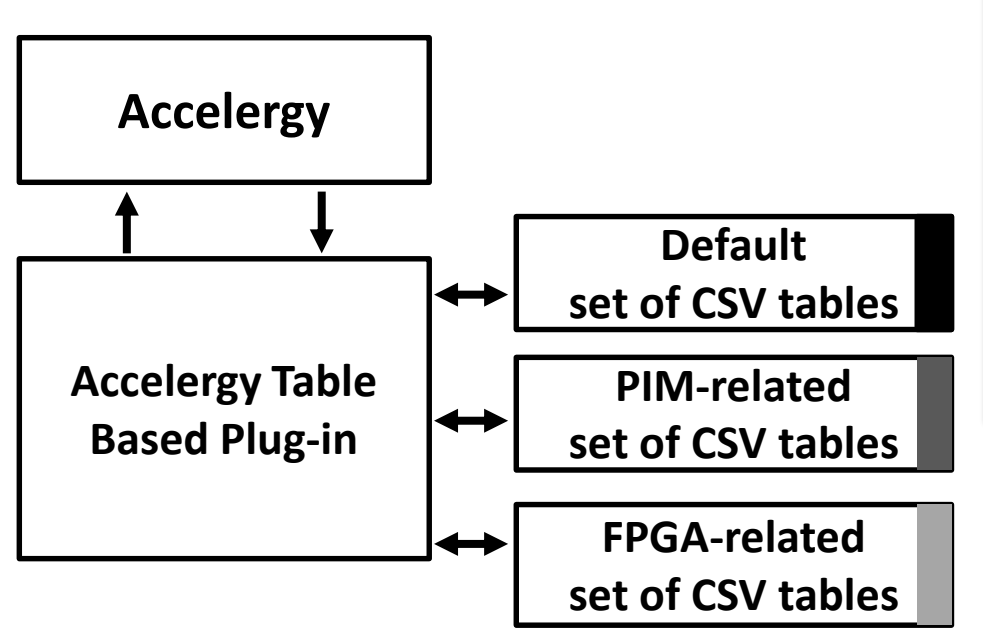

version: 0.3 estimator plug ins: -/usr/local/share/accelergy/estimation\_plug\_ins primitive\_components: - /usr/local/share/accelergy/primitive\_component\_libs table plug ins: roots: - …/accelergy-table-based-plug-ins/set\_of\_table\_templates - <path-to-pim-related-csv-> - <path-to-FPGA-related-csv-root> Accelergy Config File ~/.config/accelergy/accelergy\_config.yaml Command to add a root: *accelergyTables –r <path-to-pim-related-csv-folder>*

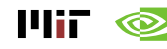

#### **Exercise 05: Modeling of a Processing in memory based Architecture**

• **High-level PIM architecture** 

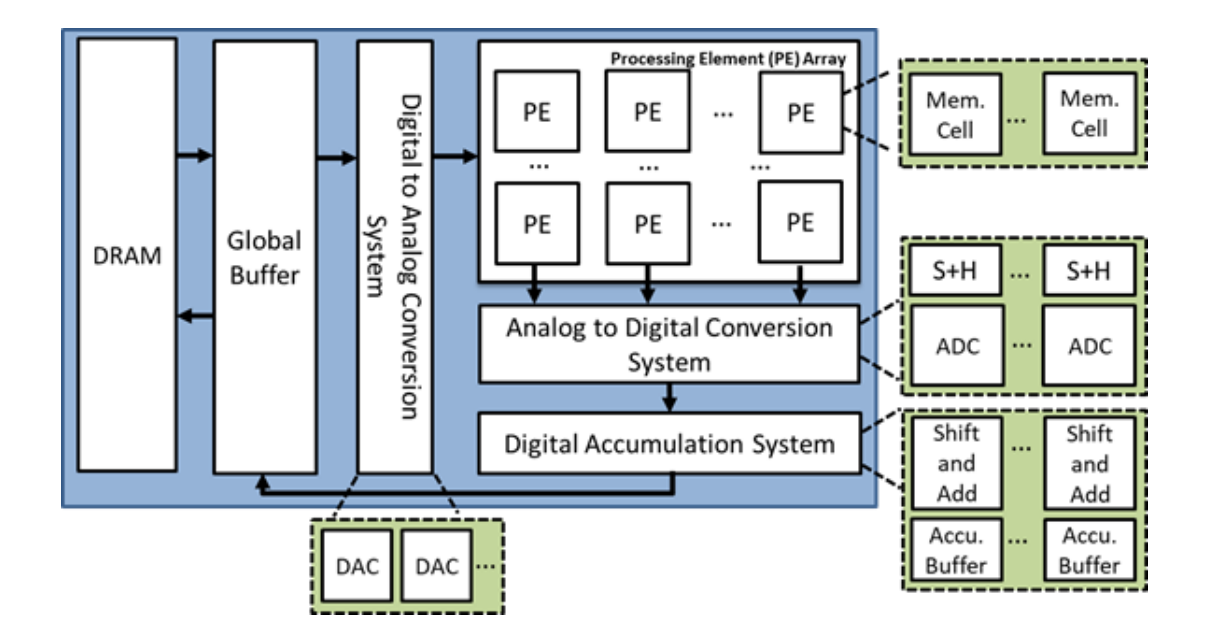

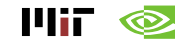

#### **Other Exercise/Baselines**

- **exercises/timeloop+accelergy**
	- **mapping exploration with an integer based eyeriss-like architecture**
	- **mapping exploration with an floating point based eyeriss-like architecture**
- **baseline\_designs/**
	- **Various popular baseline architectures**
	- **Example workload specifications**

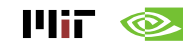